## LastWave 3.0b C-API

#### Emmanuel Bacry

CMAP, Ecole polytechnique, 91128 Palaiseau Cedex, France email : lastwave@cmap.polytechnique.fr web : http://www.cmap.polytechnique.fr/˜bacry/LastWave

This documentation includes description of

- LastWave Kernel 3.0, Author: E.Bacry
- Signal package 3.0, Authors: E.Bacry, N.Decoster and X.Surraud
- Image package 3.0, Authors: E.Bacry and J.Fraleu

## GNU GENERAL PUBLIC LICENSE TERMS AND CONDITIONS FOR COPYING, DISTRIBUTION AND MODIFICATION

#### Version 2, June 1991

0. This License applies to any program or other work which contains a notice placed by the copyright holder saying it may be distributed under the terms of this General Public License. The "Program", below, refers to any such program or work, and a "work based on the Program" means either the Program or any derivative work under copyright law: that is to say, a work containing the Program or a portion of it, either verbatim or with modifications and/or translated into another language. (Hereinafter, translation is included without limitation in the term "modification".) Each licensee is addressed as "you".

Activities other than copying, distribution and modification are not covered by this License; they are outside its scope. The act of running the Program is not restricted, and the output from the Program is covered only if its contents constitute a work based on the Program (independent of having been made by running the Program). Whether that is true depends on what the Program does.

1. You may copy and distribute verbatim copies of the Program's source code as you receive it, in any medium, provided that you conspicuously and appropriately publish on each copy an appropriate copyright notice and disclaimer of warranty; keep intact all the notices that refer to this License and to the absence of any warranty; and give any other recipients of the Program a copy of this License along with the Program. You may charge a fee for the physical act of transferring a copy, and you may at your option offer warranty protection in exchange for a fee.

2. You may modify your copy or copies of the Program or any portion of it, thus forming a work based on the Program, and copy and distribute such modifications or work under the terms of Section 1 above, provided that you also meet all of these conditions:

- a) You must cause the modified files to carry prominent notices stating that you changed the files and the date of any change.
- b) You must cause any work that you distribute or publish, that in whole or in part contains or is derived from the Program or any part thereof, to be licensed as a whole at no charge to all third parties under the terms of this License.
- c) If the modified program normally reads commands interactively when run, you must cause it, when started running for such interactive use in the most ordinary way, to print or display an announcement including an appropriate copyright notice and a notice that there is no warranty (or else, saying that you provide a warranty) and that users may redistribute the program under these conditions, and telling the user how to view a copy of this License. (Exception: if the Program itself is interactive but does not normally print such an announcement, your work based on the Program is not required to print an announcement.)

These requirements apply to the modified work as a whole. If identifiable sections of that work are not derived from the Program, and can be reasonably considered independent and separate works in themselves, then this License, and its terms, do not apply to those sections when you distribute them as separate works. But when you distribute the same sections as part of a whole which is a work based on the Program, the distribution of the whole must be on the terms of this License, whose permissions for other licensees extend to the entire whole, and thus to each and every part regardless of who wrote it.

Thus, it is not the intent of this section to claim rights or contest your rights to work written entirely by you; rather, the intent is to exercise the right to control the distribution of derivative or collective works based on the Program.

In addition, mere aggregation of another work not based on the Program with the Program (or with a work based on the Program) on a volume of a storage or distribution medium does not bring the other work under the scope of this License.

3. You may copy and distribute the Program (or a work based on it, under Section 2) in object code or executable form under the terms of Sections 1 and 2 above provided that you also do one of the following:

• a) Accompany it with the complete corresponding machine-readable source code, which must be distributed under the terms of Sections 1 and 2 above on a medium customarily used for software interchange; or,

- b) Accompany it with a written offer, valid for at least three years, to give any third party, for a charge no more than your cost of physically performing source distribution, a complete machine-readable copy of the corresponding source code, to be distributed under the terms of Sections 1 and 2 above on a medium customarily used for software interchange; or,
- c) Accompany it with the information you received as to the offer to distribute corresponding source code. (This alternative is allowed only for noncommercial distribution and only if you received the program in object code or executable form with such an offer, in accord with Subsection b above.)

The source code for a work means the preferred form of the work for making modifications to it. For an executable work, complete source code means all the source code for all modules it contains, plus any associated interface definition files, plus the scripts used to control compilation and installation of the executable. However, as a special exception, the source code distributed need not include anything that is normally distributed (in either source or binary form) with the major components (compiler, kernel, and so on) of the operating system on which the executable runs, unless that component itself accompanies the executable.

If distribution of executable or object code is made by offering access to copy from a designated place, then offering equivalent access to copy the source code from the same place counts as distribution of the source code, even though third parties are not compelled to copy the source along with the object code.

4. You may not copy, modify, sublicense, or distribute the Program except as expressly provided under this License. Any attempt otherwise to copy, modify, sublicense or distribute the Program is void, and will automatically terminate your rights under this License. However, parties who have received copies, or rights, from you under this License will not have their licenses terminated so long as such parties remain in full compliance.

5. You are not required to accept this License, since you have not signed it. However, nothing else grants you permission to modify or distribute the Program or its derivative works. These actions are prohibited by law if you do not accept this License. Therefore, by modifying or distributing the Program (or any work based on the Program), you indicate your acceptance of this License to do so, and all its terms and conditions for copying, distributing or modifying the Program or works based on it.

6. Each time you redistribute the Program (or any work based on the Program), the recipient automatically receives a license from the original licensor to copy, distribute or modify the Program subject to these terms and conditions. You may not impose any further restrictions on the recipients' exercise of the rights granted herein. You are not responsible for enforcing compliance by third parties to this License.

7. If, as a consequence of a court judgment or allegation of patent infringement or for any other reason (not limited to patent issues), conditions are imposed on you (whether by court order, agreement or otherwise) that contradict the conditions of this License, they do not excuse you from the conditions of this License. If you cannot distribute so as to satisfy simultaneously your obligations under this License and any other pertinent obligations, then as a consequence you may not distribute the Program at all. For example, if a patent license would not permit royalty-free redistribution of the Program by all those who receive copies directly or indirectly through you, then the only way you could satisfy both it and this License would be to refrain entirely from distribution of the Program.

If any portion of this section is held invalid or unenforceable under any particular circumstance, the balance of the section is intended to apply and the section as a whole is intended to apply in other circumstances.

It is not the purpose of this section to induce you to infringe any patents or other property right claims or to contest validity of any such claims; this section has the sole purpose of protecting the integrity of the free software distribution system, which is implemented by public license practices. Many people have made generous contributions to the wide range of software distributed through that system in reliance on consistent application of that system; it is up to the author/donor to decide if he or she is willing to distribute software through any other system and a licensee cannot impose that choice.

This section is intended to make thoroughly clear what is believed to be a consequence of the rest of this License.

8. If the distribution and/or use of the Program is restricted in certain countries either by patents or by copyrighted interfaces, the original copyright holder who places the Program under this License may add an explicit geographical distribution limitation excluding those countries, so that distribution is permitted only in or among countries not thus excluded. In such case, this License incorporates the limitation as if written in the body of this License.

9. The Free Software Foundation may publish revised and/or new versions of the General Public License from time to time. Such new versions will be similar in spirit to the present version, but may differ in detail to address new problems or concerns.

Each version is given a distinguishing version number. If the Program specifies a version number of this License which applies to it and "any later version", you have the option of following the terms and conditions either of that version or of any later version published by the Free Software Foundation. If the Program does not specify a version number of this License, you may choose any version ever published by the Free Software Foundation.

10. If you wish to incorporate parts of the Program into other free programs whose distribution conditions are different, write to the author to ask for permission. For software which is copyrighted by the Free Software Foundation, write to the Free Software Foundation; we sometimes make exceptions for this. Our decision will be guided by the two goals of preserving the free status of all derivatives of our free software and of promoting the sharing and reuse of software generally.

#### NO WARRANTY

11. BECAUSE THE PROGRAM IS LICENSED FREE OF CHARGE, THERE IS NO WARRANTY FOR THE PROGRAM, TO THE EXTENT PERMITTED BY APPLICABLE LAW. EXCEPT WHEN OTH-ERWISE STATED IN WRITING THE COPYRIGHT HOLDERS AND/OR OTHER PARTIES PROVIDE THE PROGRAM "AS IS" WITHOUT WARRANTY OF ANY KIND, EITHER EXPRESSED OR IM-PLIED, INCLUDING, BUT NOT LIMITED TO, THE IMPLIED WARRANTIES OF MERCHANTABIL-ITY AND FITNESS FOR A PARTICULAR PURPOSE. THE ENTIRE RISK AS TO THE QUALITY AND PERFORMANCE OF THE PROGRAM IS WITH YOU. SHOULD THE PROGRAM PROVE DEFEC-TIVE, YOU ASSUME THE COST OF ALL NECESSARY SERVICING, REPAIR OR CORRECTION.

12. IN NO EVENT UNLESS REQUIRED BY APPLICABLE LAW OR AGREED TO IN WRITING WILL ANY COPYRIGHT HOLDER, OR ANY OTHER PARTY WHO MAY MODIFY AND/OR RE-DISTRIBUTE THE PROGRAM AS PERMITTED ABOVE, BE LIABLE TO YOU FOR DAMAGES, INCLUDING ANY GENERAL, SPECIAL, INCIDENTAL OR CONSEQUENTIAL DAMAGES ARISING OUT OF THE USE OR INABILITY TO USE THE PROGRAM (INCLUDING BUT NOT LIMITED TO LOSS OF DATA OR DATA BEING RENDERED INACCURATE OR LOSSES SUSTAINED BY YOU OR THIRD PARTIES OR A FAILURE OF THE PROGRAM TO OPERATE WITH ANY OTHER PRO-GRAMS), EVEN IF SUCH HOLDER OR OTHER PARTY HAS BEEN ADVISED OF THE POSSIBILITY OF SUCH DAMAGES.

# **Contents**

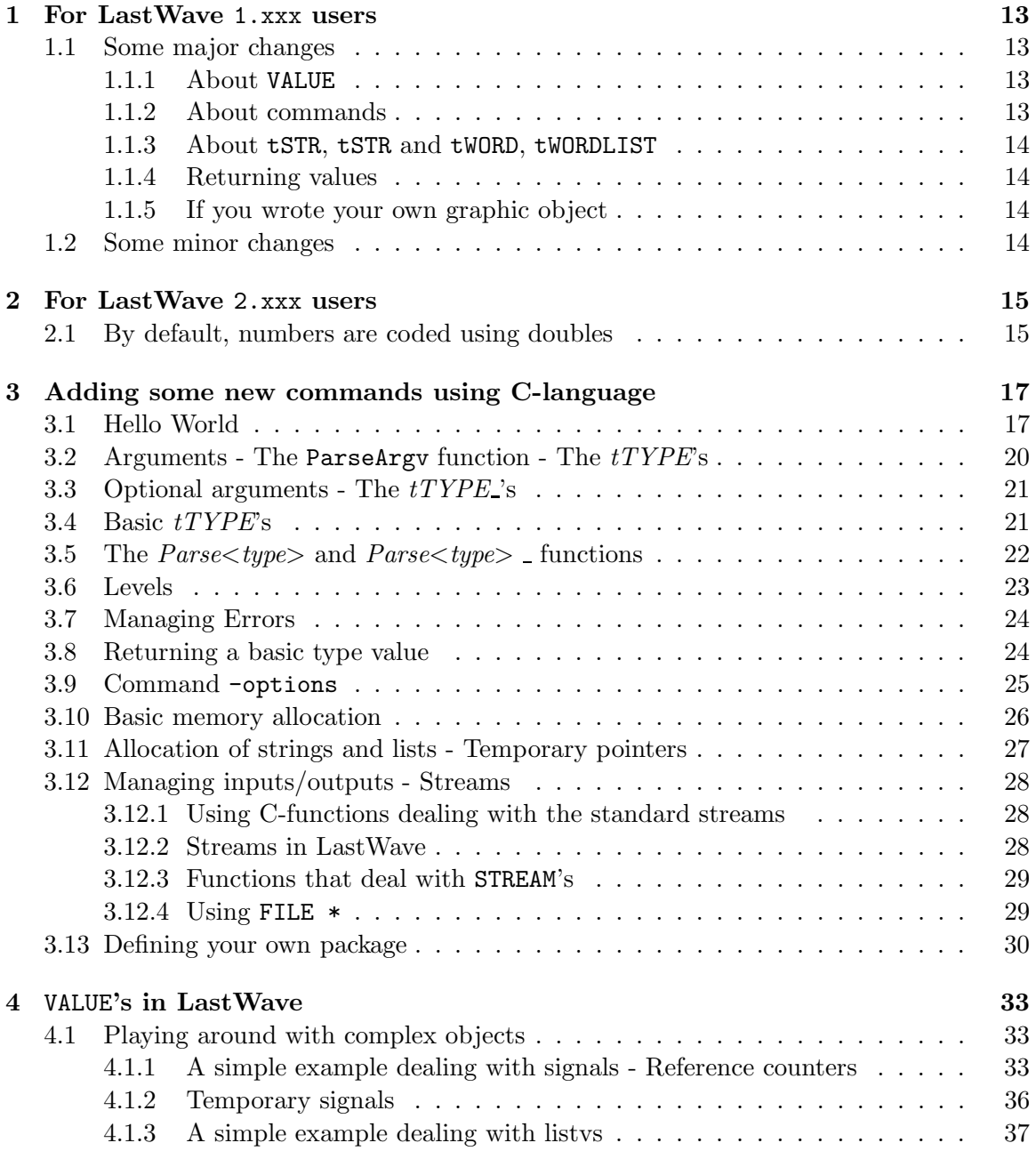

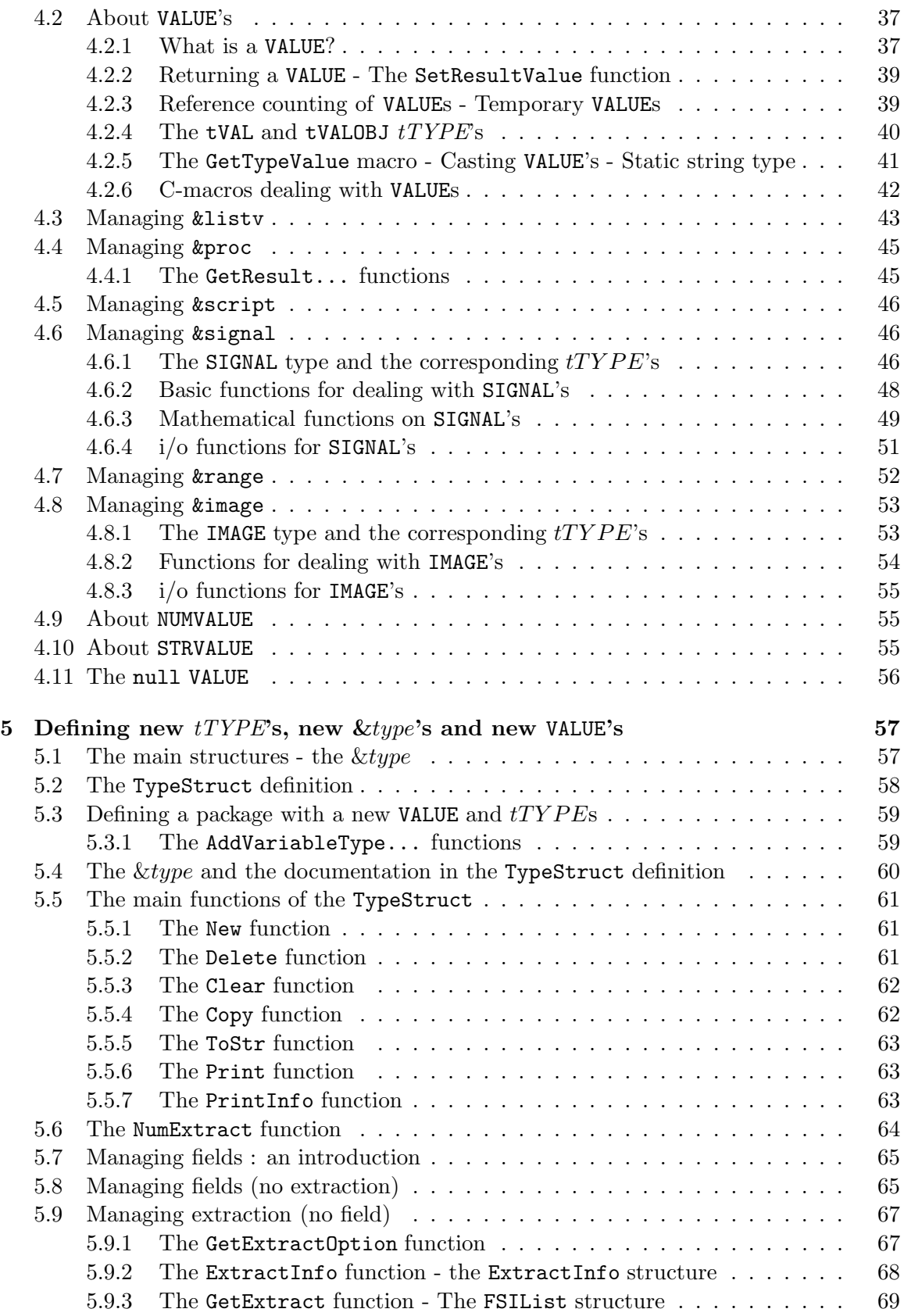

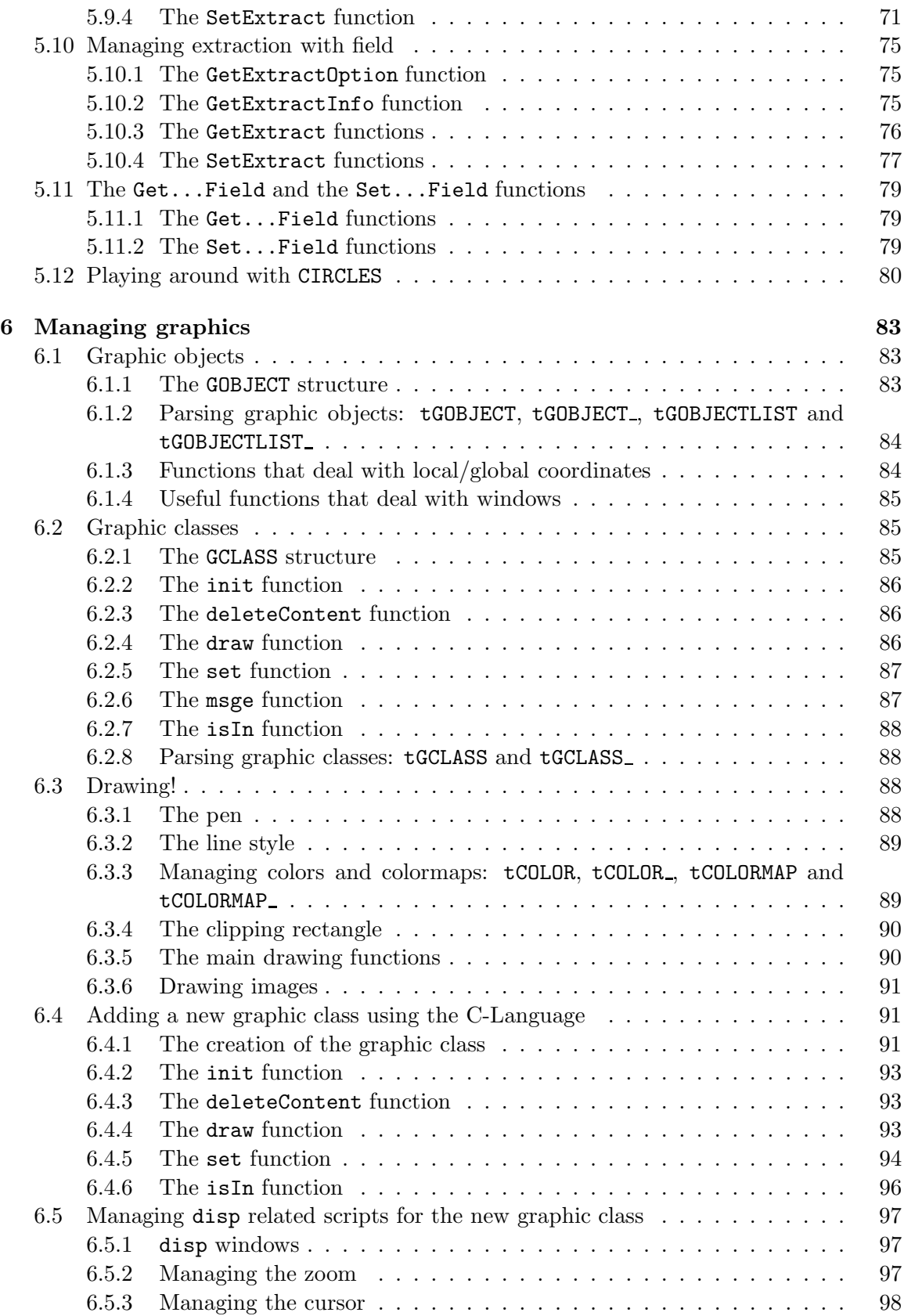

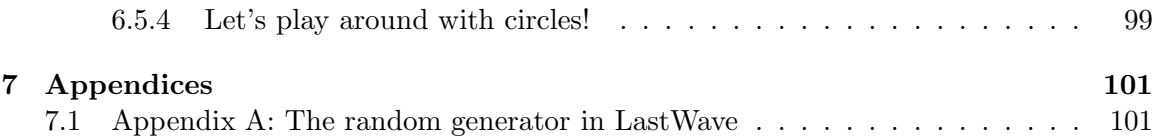

## Chapter 1

## For LastWave 1.xxx users

As you already know, there are pretty big changes between the 1.xxx version and version 2.0 of LastWave. Here is a list of changes in the C-API. This is not an exhaustive list but it should help you modifying quickly your 1.xxx C-files in order to include them in LastWave 2.0

## 1.1 Some major changes

#### 1.1.1 About VALUE

One of the main changes in 2.0 is that the variable content (formerly AVARCONTENT) corresponds now to the VALUE type. The structure is very different. AVARCONTENT worked using a message system whereas VALUE works using virtual functions.

If you wrote, in 1.xxx, your own AVARCONTENT, you will have to convert the whole structure to a VALUE structure. You should read Section 5 to learn how to do it. The conversion will take a little time. But it is the major change in 2.0. All the other changes will be very easy and very fast to make.

#### 1.1.2 About commands

- The type CCOMMAND has been replaced by the type CPROC
- The type SCOMMAND has been replaced by the type SPROC
- The type CCommandTable has been replaced by the type CProcTable and the type CCOMMANDTABLE by the type CPROCTABLE. To add a table of commands you should use now the void AddCProcTable(CProcTable \*table) function instead of the former AddCCommandTable function
- The help of a C-command has slightly changed syntax (it is now the same as for a script procedure). In 1.xxx, the syntax was

```
"{ {\langle<\text{action1 arg names>}\rangle}\ {\langle<\text{action1 help>}\rangle\} }\ \ldots{{<actionN arg names>} {<actionN help>}}"
```
now, it is

```
"{({\{\langle \text{action1 arg names>}\rangle\} \langle \text{action1 help>}\rangle\}} ...
   { {\langle\langle \text{actionN arg names}\rangle \rangle \{\langle \text{actionN help}\rangle\} }
```
i.e., the former syntax has been surrounded by  $\{\ldots\}$ 

#### 1.1.3 About tSTR, tSTR and tWORD, tWORDLIST

- You have to be aware that the type **tSTR** now correponds to an *evaluated* string. If you want to parse a non evaluated string you must use tWORD instead (same thing for tLIST which must be replaced by tWORDLIST). This has to be done for instance if you wrote some commands with actions. The action name must be now parsed using the type tWORD and not tSTR as before.
- The former parsing type tWORD which corresponded to a word in the mp package now corresponds to a non evaluated string.

#### 1.1.4 Returning values

Be careful: when a command returns it must return a value whichcan be of any type. So calling

```
SetResultStr("1");
```
is no longer equivalent to

SetResultInt(1);

To learn about all the SetResult... functions you should read Section 4.2.2

#### 1.1.5 If you wrote your own graphic object

• If you wrote your own graphic object, you must change the set method (see Section 6.2.5). The only change is that now there is a field argument which corresponds to the field (without the  $-$  at the beginning). In 1.xxx, the field corresponded to argv[0].

#### 1.2 Some minor changes

• Try to avoid manipulating directly the argv variables. Though it will still work, in a forthcomoing version of LastWave, it will be forbidden. You should use the various ParseArgv... or Parse<Type> functions and the ParseOption function (see Section 3.9) for parsing -option.

## Chapter 2

# For LastWave 2.xxx users

## 2.1 By default, numbers are coded using doubles

This is a major change. Numbers in LastWave were coded using floats before. The main drawback was that in the script language, integer could not be too big (so it was a problem for instance to use a signal which was too long). Now integers in the script language are also coded double numbers, so you should not have any problem.

From a C-Developer point of view, it means that all the float variables should use the type LWFLOAT which by default is set to double but can be set back to float using the compiler option -D NUMFLOAT.

## Chapter 3

# Adding some new commands using C-language

## 3.1 Hello World

Let us write a new C-command that just prints "Hello World !" on the terminal window. We will write it in a file named hello.c in the user directory. The directory user is meant to contain all the files you write (unless you create a new package, in which case you should read Section 3.13). The directory user/src should contain all the .c files and the directory user/include should contain all the .h files. Initially the directory user/src contains only one file which name is user.c. This file contains a single C-function called UserInit which is called by LastWave at startup. This is where you will need to put the declarations of the new commands or packages you write.

As we said, we will write the command in the file hello.c (you could write it directly in the file user.c). Thus, the first thing to do is to create this file: create a new (empty file) named hello.c in the directory user/src. Then you should declare it in the list of files of the user: edit the file user/obj/FileList and change the line

```
OBJS = $(OBJDIR)user.$(OBJEXT)
```
into

OBJS = \$(OBJDIR)user.\$(OBJEXT) \$(OBJDIR)hello.\$(OBJEXT)

You are now ready to write the code for the command in the file hello.c

The command we will write will be called hello and will correspond to the C-function C Hello that will be defined in the following way :

```
#include "lastwave.h"
C Hello(char **argv)
{
 Printf("Hello World!\n");
}
```
All LastWave files should start by the include statement #include "lastwave.h". In order to inherit of LastWave stream management (see Section 3.12), you should never use the input/output standard C-functions printf, scanf, fprintf... but only the one defined in LastWave whose names are the same as the names of the C-functions except that their first letter is a capital letter (e.g., Printf, Scanf, FPrintf,...).

All C-functions that are associated to LastWave commands must be declared as functions of one variable of type char \*\*. This variable corresponds to the list of arguments the command is called with.

We must now declare to the LastWave interpreter the new command hello associated to this function. For that purpose, you need to create a new procedure table somewhere after the definition of the function C Hello

```
CProc demoProcs[] = {
  "hello", C_Hello, "{ {\{\}} {\} {A simple help string !}}}",
  NULL,NULL,NULL
};
CProcTable demoTable = \{demoProcs, "demo", "Just some demo commands"\};
```
A procedure table (of type CProcTable) has 3 fields :

- a list of C-procedure definitions (each of them being of type CProc) ended by 3 NULLs
- the name of the package it belongs to
- and a help describing this table.

Each procedure definition has the following syntax

```
<procedure name>,<C-function>,<description string>,
```
and the description string should follow the syntax

```
{({\{\langle \text{argument names}\rangle\} \ {\langle \text{help text}\rangle\} \}}
```
if the command is a simple command (with no actions) such as the command setv or printf. If the command accepts several actions (such as file or stats) then the syntax of the description string is :

```
{({\{\texttt{<action1 arg names>}\} \ {\{\texttt{<action1 help>}\} \} \ldots \{\{\texttt{<actionN args} \ {\texttt{a} of } \ {\{\texttt{<actionN help>}\} \}}}
```
You can look at the file kernel/scr/commands.c for looking at all the standard command definitions.

Remark: let us note that there is an alternative way for declaring the help string of a command. For the sake of convenience, you might want to put the help string in the same file as the command definition itself so that when you change the command API you can change directly the help string. This can be done by replacing the line

```
"hello", C_Hello, "\{\{\}\ {A simple help string !}}}"
```
by the line

"hello",C Hello,NULL

i.e., by setting the help string to NULL in the table of procedures. Whenever a help string is NULL in a table of procedure, LastWave expects the command itself to return the help string when passed a NULL argument. Consequently, we would have to redefine the C Hello command by

```
C Hello(char **argv)
\{if (argv == NULL) return("\{\{\}\ {A simple help string !}}}"
 Printf("Hello World!\n");
}
```
Now we have to declare LastWave that there is a new command table. As we have already mentionned it, this will be done in the UserInit functionof the file user/src/user.c. You should add, at the end of this function, a simple line in order to add the table demoTable, i.e.,

```
void UserInit(void)
{
...
...
AddCProcTable(demoTable);
}
```
That's it. You have defined your first new C-command. You just need to recompile LastWave: just type make in the Makefile directory. Then just type hello in LastWave terminal window!

Remark Let us note that, by calling several times the AddCProcTable function, you can add as many procedure tables as you want and whenever you want (not only at startup during the execution of the UserInit function).

Remark If several procedure tables define twice the same command name, only the last one will be kept. However, at startup, LastWave will warn you that a C-procedure was overwritten. In this way, if you want, you can redefine some LastWave commands

Remark If you made a syntax error in the description string of a command, LastWave will warn you at startup, at the very beginning of the terminal window (you might need to scroll back your terminal window, since LastWave prints a lot of things at startup).

### 3.2 Arguments - The ParseArgy function - The  $tTYPE$ 's

Let us write a command that has arguments. As we said, these arguments are contained in the variable argv of type char  $**$  in the definition of the C function associated to the command. The variable argv[n] corresponds to the nth argument. Moreover, the function at N arguments then argv[N] is NULL.

#### In LastWave version 2.0, you should never access the content of the variable argv[n] directly. You should always use the standard C-functions to read arguments.

In order to interpret these arguments as signals, listv's, integers, floats,... you basically need to use a single function named ParseArgv. This function allows you to read sequentially the variable argv and interpret it according to the types you specify. Its syntax is the following :

```
argv = ParseArgv(argv,<type1> ,<pointer1> ,...,<typeN> ,<pointerN> ,0 or -1);
```
The last argument should be 0 if you do not expect any other arguments in argv and -1 if you want to make another call to ParseArgv later. Thus for instance, if you want to read sequentially one string and one integer you would write :

```
char *str;
int i;
argv = ParseArgv(argv,tSTR,&str,tINT,&i,0);
```
The name of any type corresponds to a  $(\#$ -defined number) and always start with the letter t and then all the other letters are capital letters. After these lines have been executed,

- either LastWave succeeded in reading a string (that is set in str) and then an integer (that is set in i) and no other arguments
- or it had a problem either in reading the arguments or because there are other arguments left and thus LastWave generated an error and returned automatically from your function.

If you expect the integer to be strictly positive you could add the following line :

if  $(i \leq 0)$  Errorf("Sorry the second argument ( %d) is not positive", i);

The Errorf function allows you to generate an error (and to return from your function right away) while printing an error message using the same syntax as printf.

Remark Let us note that LastWave did perform some allocation for the string str. If an error occurs, you do not have to worry, LastWave takes care of desallocation! This means that if you want to keep the string (after the functions has returned) you must copy it.

## 3.3 Optional arguments - The  $tTYPE$ 's

LastWave interpreter allows you to use optional arguments. To all types (e.g., tINT,  $tSTR,...)$  correspond optional types by just adding a  $-$  at the end of their names (e.g.,  $\text{tINT}_2$ ,  $\text{tSTR}_2$ ....). When you want to use an optional type in ParseArgv, you must use the following syntax

```
argv = ParseArgv(argv,<optionalType1> ,<defaultValue1> ,<pointer1> ,...);
```
Thus if you want to read an integer and an optional float with a default value of 1, you should write

```
int i;
LWFLOAT f;
argv = ParseArgv(argv, tINT, & i, tFLOAT_1, 1.0, & f, 0);
```
WARNING : Let us note that it is VERY important that you write 1.0 and not 1. It would lead to a complete misunderstanding of your request.The default value specified after a tFLOAT MUST BE of type LWFLOAT and not of type int. Actually a numeric expression (such as 1.0) is always of type LWFLOAT. However, if you pass a variable after the tFLOAT. this variable must be of type LWLOAT whereas the pointer following the default value must be a LWFLOAT \*.

## 3.4 Basic tTYPE's

We have already seen some "basic"  $tTYPE$ 's. "Basic" in the sense that they do not correspond to C-structure types (as a signal or an image will be) but to basic C-types. Those basic tTYPE's are

- tINT, tINT : integers corresponding to the C-type int
- tFLOAT, tFLOAT: LWFLOAT's corresponding to the C-type double (by default unless compilation option -D NUMFLOAT is used)
- tDOUBLE, tDOUBLE : doubles corresponding to the C-type double whatever the compilation flag
- tSTR, tSTR : strings corresponding to the C-type char \*
- tCHAR, tCHAR : characters corresponding to the C-type char
- tWORD, tWORD<sub>-</sub>: same as tSTR except that the argument is not evaluated
- tLIST, tLIST : this  $tTYPE$  corresponds to the LastWave type  $\&$  list, i.e., list of strings. It is stored in a C-type char \*\* variable. Thus, if char \*\*list is such a variable, list [n] corresponds to the nth string. If it has N elements then  $list[N]$  is NULL. (Let us note that, for efficiency purposes, whatever the length of the list is, only

2 memory allocations are performed: i) list corresponds to an allocation of N char \* and ii) list [0] corresponds to an allocation of L char where L is the total size of all the strings.).

tWORDLIST, tWORDLIST : same as tLIST except that the argument is not evaluated.

## 3.5 The  $Parseltype$  and  $Parseltype$  functions

Let us note that the function ParseArgy returns argy+n where n is the number of arguments that were read. Actually, ParseArgv calls for each type a C function that tries to read the corresponding type from a string (namely  $argv[0]$  then  $argv[1],...$ ). The name of these functions are Parse<type> where <type> is the corresponding type (without the t at the beginning and with just the first letter as capital). Thus for instance

int i; ParseInt(argv[0], &i);

will try to read an integer from the argument  $argv[0]$  and if it succeeds it will be put in i and if not an error will be generated. In the same way

```
int i,answer;
answer = ParserInt_{argv}[0], -1, &i);
```
will try to read an optional integer in i with default value -1. If it succeeded in reading it, it will return YES (which is nothing but 1), if not it will return NO (which is 0) and it will set an error message without generating the error. If later, for any reason you do want to generate the corresponding error, then you can call the Errorf1 function. This function performs the same thing as Errorf except that it inherits the previous error message (e.g., the one that was set by ParseInt ).

Remark Let us note that for each type tTYPE there exists a C-function ParseType (for reading a single argument) and a C-function ParseType<sub>-</sub> (for reading an optional argument).

For instance, if the arguments of the command are an arbitrary number of integers. You could do

```
int array[1000];
int n,i;
for (n=0; n<1000; n++) {
  if (ParseInt_{-}(*argv,0,array+n) == N0) break;argv++;
}
if (*argv := NULL) Errorf1("");
```
Let us note that, with a few more lines, you could do the same thing using the **ParseArgy** only

```
int array[1000];
int n,i;
char **argv1;
for (n=0; n<1000; n++) {
  argv1 = ParseArgv(argv, tINT., 0, array+n, -1);if (\text{argv1} == \text{argv};) break
  argv = argv1;}
if (*argv != NULL) Errorf("");
```
When you expect  $\arg v$  to be empty (i.e., no more arguments), you could call

NoMoreArgs(argv);

that will either generate an error ("Too many arguments...") or will just return.

## 3.6 Levels

As explained in the main LastWave manual, levels refers in LastWave to the different calling environments. Let us recall that the level 0 corresponds to the global environment (the one which is accessible in your terminal window wne you type in a command). Then each time a script command (not a C-command!) is called, LastWave creates a level, i.e., a local environment, in which this command will be executed. Thus, level 1 corresponds to the environment of the script procedure called by the global environment, level 2 correponds to the environment of the script command called by the level 1 environment and so on. You can also access to levels using relative reference. Thus, level -1 refers to the calling environment, level  $-2$  to the one that called the calling environment and so on. Level 0 always corresponds to the current environment.

Levels in LastWave correspond to the type LEVEL (which is a pointer to the C-structure Level). You do not need to know about the specific structure of a level. You should just know a few things about levels:

- The global variable levelCur of type LEVEL always corresponds to the current level
- The macro GetLevel (levelNum) returns the level corresponding to the level number levelNum. Thus, for instance GetLevel(0) returns levelCur
- By default the functions Parse<type> and Parse<type> parse the string argument in the current level. To each function Parse<type> (resp. Parse<type> ) corresponds a function Parse<type>Level (resp. Parse<type>Level\_) that parses the string argument in the level level which is of type LEVEL and which is passed as the first argument of these functions.
- For parsing a level number you can use the two parsing functions
- void ParseLevel(char \*arg, LEVEL \*level)
- char ParseLevel (char \*arg, LEVEL default, LEVEL \*level)

## 3.7 Managing Errors

Whenever an error is generated (implicitely by LastWave or explicitely by your code), the function returns right away, proper desallocation is performed (see Sections 3.10 and 4.2.1) and an error message is printed. We have seen that ParseArgv and the Parse<type> functions could (implicitely) generate an error. For generating explicitely an error, we have seen the functions Errorf and Errorf1.

If you want to print a complex error message (e.g., several lines) you could use the functions SetErrorf and AppendErrorf :

```
SetErrorf(<format>,<arg1>,...,<argN>);
```
erase any former error message and sets it to the new one (using the same syntax as printf), and the function

```
AppendErrorf(<format>,<arg1>,...,<argN>);
```
that just appends to the existing error message another one. Then, when you call Errorf1 everything will be printed.

### 3.8 Returning a basic type value

For a command to return a value which corresponds to a basic type, you should use one of the functions

- void SetResultInt(int i): to return the integer i
- void SetResultFloat(LWFLOAT f): to return the LWFLOAT f
- void SetResultStr(char \*str): to return the string str ( str will be copied)
- void SetResultf(char \*format,...): to return a formatted string (using printf format)
- void AppendResultStr(char \*str): to append the string str to the string result (allows to define the result in an incremental way)
- void AppendResultf(char \*format,...): to append a formatted string to the string result
- void SetResultList(char \*\*list): to return the list list
- void AppendListResultStr(char \*str): to append a string to a list result
- void AppendListResultf(char \*format,...): to append a formatted string to a list result.

Thus, for instance, if you want to write a command that takes 2 float arguments and that returns their sum, you would write

```
C Sum(char **argv)
{
 LWFLOAT f1,f2;
  argv = ParseArg(argv,tFLOAT,&f1,tFLOAT,&f2,0);
  SetResultFloat(f1+f2);
}
```
## 3.9 Command -options

In order to manage LastWave - options, you should use the ParseDption function. After reading all the (eventually optional) arguments using the ParseArgv function or the Parse<type> functions, the variable argv should have been incremented so that it "points" to the first eventual option (or to just NULL if no option). Then, you should include a loop which looks like

```
char opt;
...
...
while (opt = ParseOption(\&argv)) {
switch(opt) {
  case \langle opt1 \rangle:
     eventual parsing of arguments after the option
    break;
  case < opt2 >:
     eventual parsing of arguments after the option
    break;
  ...
  ...
  default:
    ErrorOption(opt);
}
NoMoreArgs(argv);
...
...
```
The void ErrorOption(char opt) function allows to generate an error if the option character opt is not valid.

Thus for instance, if you want to add an option -o to the C Sum function defined in the previous section so that it specifies (using a single char argument) what operator should be applied. The operator should be one of  $\tau$ , - or  $\ast$  (default is  $\tau$ ). We should write

```
C Sum(char **argv)
{
```

```
LWFLOAT f1,f2;
char operator, opt;
argv = ParseArg(argv,tFLOAT,&f1,tFLOAT,&f2,-1);
operator = '+';
while (opt = ParseOption(kary)) {
switch(opt) {
  case 'o':
  argv = ParseArgv(argv, tCHAR., ' + ', koperator, -1);if (operator != '+' && operator != '-' && operator != '*') Errorf("bad operator '%s'
  break;
  default:
  ErrorOption(opt);
}
NoMoreArgs(argv);
switch(operator) {
case '+':
  SetResultFloat(f1+f2);
  break;
case '-':
  SetResultFloat(f1-f2);
  break;
case '*':
  SetResultFloat(f1*f2);
  break;
}
```
## 3.10 Basic memory allocation

When you perform memory allocation, you should always test whether it succeeded or not. If you did not, you should generate the corresponding error. LastWave can handle it for you if you use LastWave allocation functions. It is strongly advised to do so. These functions are

- void \*Malloc(size\_t size)
- void \* TMalloc(size\_t size)
- void \*Realloc(void \*ptr, size\_t size)
- void \*Calloc(int n, size\_t size)
- char \*CharAlloc(int size)
- LWFLOAT \*FloatAlloc(int size)

- double \*DoubleAlloc(int size)
- int \*IntAlloc(int size)
- void Free(void \* ptr)

they correspond to the standard C-functions for allocation

### 3.11 Allocation of strings and lists - Temporary pointers

As you might have noticed in one of the example above, when ParseArgv reads a string, you do not need to specify a size for it. ParseArgv will perform automatic memory allocations. You do not need to bother with it. Whatever the size of the string, it will be managed properly. However, these allocations are temporary allocations that will be automatically destroyed when your function returns (including when it returns with an error). (Let us note that it works exactly in the same way with lists.)

If you need to, you can also declare that a pointer points to a temporary structure (that you dinamically allocated previously), i.e., that the corresponding desallocation will be taken care by LastWave when the command returns (with or without an error). To do so you just need to call the function

#### • void TempPtr(void \*ptr)

or, if ptr is a dynamically allocated string, you can use equivalently

• void TempStr(char \*str)

if it is a list (remember that two allocations are performed for lists as explained in Section 3.4) you should not call any of these functions. Instead, you should call

• void TempList(char \*\*list)

If you need to keep in a global variable or in a static variable any of the allocated arguments that you read using ParseArgv, it is very important that you do not use it as it is, since it will be deleted when the last executed command returns. Thus you must copy it. To copy a string you can use

- the char \*CopyStr(char \*str) function
- or the char \*TCopyStr(char \*str) function, that copies the string and make the copy a temporary string.

In the same way for lists there are 2 functions

- the char \*CopyList(char \*\*list) function
- or the char \*TCopyList(char \*\*list) function.

Remark: Temporary pointers can be very convenient. Indeed, in a C-function, you have to keep track of all the dynamic allocation you perform in order to be sure that when it returns, everything that should be desallocated is desallocated. Thus each time the function generates an error or each time the command return is used, you must perform all the corresponding desallocation. If a lot of memory allocations are needed, the tracking can be be pretty heavy to handle. The use of temporary pointers makes the tracking unnecessary.

Remark: as you will see in Section 4.2.3, the temporary pointer manager is able to handle desallocation of more sophisticated structures such as signals, images,. . . .

Remark: Sometimes, you might want to use temporary pointers and, at the same time, to control when the desallocation will be done. In order to do so you can use the functions

- void SetTempAlloc(void) : when called, this function sets an allocation "marker"
- void ClearTempAlloc(void) : when called, this function desallocates all the temporary pointers that where allocated since the last "marker" and it deletes the marker.

It is important that to each call of SetTempAlloc should correspond a call of ClearTempAlloc. You are responsible for that!

## 3.12 Managing inputs/outputs - Streams

#### 3.12.1 Using C-functions dealing with the standard streams

You should avoid using the C-standard functions for  $i/\sigma$  in the terminal window. Indeed, since the terminal window is managed by LastWave and since possible redirections might have been asked by the user, in order not to interfere, you should always use LastWave C-functions. To replace the C i/o functions that deal with the standard streams ( stdin, stderr, stdout) you can use

- void Printf(char \*format,...): to use instead of printf()
- void PrintfErr(char \*format,...): to use instead of fprintf() using stderr
- long GetChar(void): to use instead of getchar()
- int GetLine(char \*str): to get a whole line
- char Eof(void): to use instead of eof()

Let us note that, these functions can be used using different streams (see Section 3.12.3).

#### 3.12.2 Streams in LastWave

Streams in LastWave are represented using the type STREAM which corresponds to a pointer to the C-structure Stream. You can read a stream as an argument of a command using the tTYPE's tSTREAM or tSTREAM . You can also use the parsing functions

- void ParseStream(char \*arg, STREAM \*stream)
- char ParseStream (char \*arg, STREAM default, STREAM \*stream)

The standard streams are accessed through the global variables

- STREAM StdinStream: the input stream corresponding to the terminal window (corresponds to stdin on Unix computers)
- STREAM StdoutStream: the output stream corresponding to the terminal window (corresponds to stdout on Unix computers)
- STREAM StderrStream: the output stream corresponding to the terminal window (corresponds to stderr on Unix computers)
- STREAM StdnullStream: a null stream that does not do anything

The corresponding current standard streams (that might be redirected by the user) are

- STREAM StdinStream
- STREAM StdoutStream
- STREAM StderrStream
- STREAM StdnullStream

#### 3.12.3 Functions that deal with STREAM's

These are the main functions that let you handle STREAM's:

- STREAM OpenFileStream(char \*filename,char \*mode): lets you open a STREAM associated to the file filename (using unix syntax for directories) using the mode mode (same mode argument as the C-function fopen())
- STREAM OpenStringStream(char \*str): lets you open an input STREAM associated to the string str
- void CloseStream(STREAM stream): closes the stream
- void FPrintf(STREAM stream, char \*format,...): same as the C-function fprintf() excepts that it operates on STREAMs
- long FGetChar(STREAM stream): get a character from stream
- int FGetLine(STREAM stream, char \*str): get a line from stream

#### 3.12.4 Using FILE \*

If, for managing i/o on files, you do not want to use STREAMs but you want to use the C-standard FILE type, you must be aware that, depending on the computer, the syntax for filenames (and for directories) is not the same. Thus if you want to use machine indpendant code, you should either convert the filename before using fopen() or directly use the FOpen() LastWave function:

• FILE \* FOpen(char \*file, char \* mode): same as fopen() except that the filename is converted before calling fopen()

- int FClose(FILE \*s): should be used instead of fclose() whenever you used FOpen() instead of fopen()
- char \*ConvertFilename(char \*filename): returns the converted filename that you can use with fopen() so tath your code will be machine independent.

## 3.13 Defining your own package

These are the first step you should follow to write your own package

- create a directory named package xxx where xxx is the name of the package. This directory must be located in the main LastWave directory.
- create 3 subdirectories named src (for .src files), include (for .h files) and obj.
- copy the file user/obj/Makefile into the subdirectory obj.
- copy the file user/obj/FileList into the subdirectory obj. Edit it and update the list of files (as described at the beginning of Section 3.1)

One of the file in the package\_xxx/src directory should contain the main definitions of the package you created. Generally this file is called xxx package.c. This file should have two C-functions

- The function that will be called to load the package. Generally this function is called void LoadXXXPackage(void). This is where you add new command tables using the AddCProcTable (as explained in Section 3.1) and new C-structure definitions that LastWave will know about (see Section 5).
- The function that declares the package and which is generally called void DeclareXXXPackage(void). This function should call the DeclarePackage function. This last function has the following syntax

DeclarePackage(char \*packageName, void (\*loadFunction)(void), int year, char \*versi

where

- $-$  packageName is the name of the package that will be used in LastWave (e.g., to load the package you will have to type package load packageName
- loadFunction is the function that will be called for laoding the package (this is the function we just described and that is generally called LoadXXXPackage
- year is the year the first version of the package was written
- version is a string that characterizes the current version (e.g. "2.1b")
- authors is a string that gives the list of authors (e.g., "John Smith and Albert Dupond")
- onelineDescription is a string that describes what is the use of the package

#### 3.13. DEFINING YOUR OWN PACKAGE 31

Once you have done all that, you can compile your package typing make in the Makefiles directory. Then next time you run LastWave, your package should be declared (try the package list command). In order to load your package you should just type package load xxx where xxx is the package name (not quoted!)

You can add script definitions to a package. Indeed, each time a package named xxx is loaded using the function package load, LastWave looks for a file xxx/xxx.pkg in the scripts directory. If the directory xxx exists and contains a file named xxx.pkg, this file is automatically sourced when the package is loaded.

## Chapter 4

# VALUE's in LastWave

### 4.1 Playing around with complex objects

#### 4.1.1 A simple example dealing with signals - Reference counters

Let us see how LastWave lets you handle complex objects such as signals. Let us write a command that takes a single argument that is an input signal (i.e., an argument of type &signali) and returnsa new signal which is the same signal added with a Gaussian noise of variance 1. This is done in the following way

```
C AddNoise(char **argv)
{
 SIGNAL sigIn,sigOut;
 int i;
 argv = ParseArgv(argv,tSIGNALI,&sigIn,0);
 sigOut = NewSignal();
 SizeSignal(sigOut,sigIn->size,YSIG);
 for (i=0; i < sign> is 2) {
    sigOut->Y[i] = sigIn->Y[i]+Grand(1.0);}
 SetResultValue(sigOut);
 DeleteSignal(sigOut);
}
```
Let us comment, this piece of code. The type of a signal is SIGNAL. It corresponds to a pointer on a C-structure named Signal, however you will never need to use directly the type Signal, you will always deal with SIGNALs. (Let us note that, in LastWave, when a type is all capitalized it means that it is a pointer). Thus the first line

```
SIGNAL sigIn,sigOut;
```
is a simple variable definition, the variable sigIn will be used to store (a pointer to) the input signal and the variable sigOut will be used to store (a pointer to) the resulting signal. The line

argv = ParseArgv(argv,tSIGNALI,&sigIn,0);

allows to parse the argument line. It evals the first argument of the command and states that it should be an input signal (let us recall that an input signal is a signal that should ot be empty). Moreover the 0 indicates that no other arguments are expected. Let us note that a signal of type &signal (i.e., not necessary non-empty) would have been obtained using the tTYPE tSIGNAL. Moreover as for the basic tTYPE's, you could use the optional tTYPE's: tSIGNALI or tSIGNAL . If you used these optional values you would have had to specify right after it a default value for  $sigIn$ . The "usual" default value is NULL. Thus, for instance, if the command had a single optional input signal argument, you would have written  $\arg y = \text{ParseArg}(\arg y, \text{tSIGNALI}, \text{NULL}, \& \text{sigIn}, 0)$ ; and then test whether sigIn is NULL or not.

It is important to understand that, at this point, no allocation has been made. sigIn just points to a signal that already existed. Now, we need to create the output signal. This is done by

 $sigOut = NewSignal()$ ;

The NewSignal function allocates one instance of the structure Signal and returns a pointer to this instance, i.e., a value of type SIGNAL. It is important to understand that, at this point, the signal is empty. Before filling it up, you need to allocate the float arrays that will contain the y-values and (in the case of an xy-signal) the x-values. This is done using the SizeSignal function. Its first argument is the signal on which the allocation should be performed, the second argument is the requested size of the signal and finally the last argument is either YSIG if the signal is an y-signal (in which case only the y-values will be allocated) or a xy-signal (in which case both the y-values and the x-values will be allocated). For the sake of simplicity, we supposed that we just want to deal with the y-values, thus we wrote

```
SizeSignal(sigOut,sigIn->size,YSIG);
```
The next step consists in filling up the output signal

```
for (i=0; i < sign = > size, i++) {
  sigOut->Y[i] = sigIn->Y[i]+Grand(1.0);}
```
Then, we need to specify to LastWave that the result value is the signal sig0ut which is done by

#### 4.1. PLAYING AROUND WITH COMPLEX OBJECTS 35

#### SetResultValue(sigOut);

Let us note that this function does not copy the signal. It just adds one *reference* to the output signal. Lastwave uses reference counters for all of its "complex" structures. A reference counter is a field of the structure (in our case a field of the structure pointed by SIGNAL) that is a positive integer that is used to keep track of the number of variables that point to this structure. Each time a new reference to the structure is made, the counter is incremented by 1. Each time this reference is lost (or deleted) the counter is decremented by 1. When it reaches 0, LastWave knows that the structure must be desallocated.

Reference counter At this point of our code, the output signal has 2 references: one which corresponds to sigOut and another one (that is hidden to your code) that was created by the SetResultValue call. The rule in LastWave is that you are always responsible for the references you *own*. In our case, you are responsible for the sigOut reference. You *must* delete this reference before the end of the command. If you don't, the reference sigOut will never be deleted, thus, the counter will never reach 0 and consequently the signal it points to will never be desallocated. In order to delete the reference you own, you must use the DeleteSignal function:

DeleteSignal(sigOut);

The DeleteSignal function basically decreases the counter by 1 and desallocate the signal structure if it reaches 0 otherwise it just returns.

Let us note that it is very important that DeleteSignal(sigOut); is called  $after$  SetResultValue(sigOut); and not before. Indeed, if it was called before, since there would be a single reference to sigOut the call to DeleteSignal(sigOut); would desallocate the signal, so you would not be able to return it. (Basically, you have to think this way: since we deleted the reference sigOut, you cannot use the variable sigOut anymore).

Other tTYPE's and Parse functions related to signals In the same way as for basic tTYPE's (see Section 3.5), you could have used the function ParseSignalI instead of the general ParseArgv function, i.e., the line

argv = ParseArgv(argv,tSIGNALI,&sigIn,0);

would then have been replaced by the lines

```
ParseSignalI(*argv,&sigIn);
argv++;
NoMoreArgs(argv);
```
As for basic tTYPE's (see Section 3.5), the following functions exist: ParseSignalI, ParseSignalI<sub>,</sub> ParseSignal (for &signal) and ParseSignal.

#### 4.1.2 Temporary signals

In the last example we saw that we had to call DeleteSignal(sigOut); before leaving the function. That means that if, you write a more complex command, that could generate errors, i.e., before the error is generated you must call DeleteSignal(sigOut);. This is possible (though not very practical) if it is the C-function you write that generates the error, however if your function calls another C-function that generates an error, LastWave will return directly from this last function, there is no way you can call DeleteSignal(sigOut);.

There is a very convenient way for not having to deal with the DeleteSignal(sigOut); call. You just need to declare to LastWave that the reference you own is temporary. As for temporary pointers to basic types (see Section 3.11), it basically means that LastWave will delete it when the command is over. In order to declare the reference sigOut to be temporary, you can either write

```
sigOut = NewSignal();
TempValue(sigOut);
```
or more concisely

```
sigOut = TNewSignal();
```
(the T in TNewSignal stands for  $Temporary$ ). Thus the whole code becomes

```
C AddNoise(char **argv)
{
 SIGNAL sigIn,sigOut;
  int i;
  argv = ParseArgv(argv, tSIGNALLI, & sigIn, 0);sigOut = TNewSignal();
  SizeSignal(sigOut,sigIn->size,YSIG);
  for (i=0; i < sign> -&gt; size, i++) {
    sigOut->Y[i] = sigIn->Y[i]+Grand(1.0);}
 SetResultValue(sigOut);
}
```
You should use temporary references as much as you can, it generally leads to much smaller code.

Warning: You cannot use the TempPtr function as seen in Section 3.11 to make the reference sigOut temporary. Indeed TempPtr does not deal with reference counters. Making a pointer temporary using the TempPtr function will systematically lead (at the
end of the command) to desallocation of the memory it points to (using a simple free call). Making it temporary using TempValue assumes the pointer points to a structure that includes a reference counting system.

# 4.1.3 A simple example dealing with listvs

As for signals, a &listv is represented by the type LISTV which corresponds to a pointer to the structure Listy. For parsing listy arguments you can use the  $tT Y P E$ 's tLISTV and tLISTV and the parsing functions ParseListv and ParseListv . Let us write a command that returns a listv whose elements are the y-values of an input signal (eventually empty):

```
C Sig2Listv(char **argv)
{
 SIGNAL sigIn;
 LISTV lv;
  int i;
  argv = ParseArgv(argv,tSIGNAL,&signal,0)
  lv = TNewListv();
  SetLengthListv(lv,signal->size);
  for (i=0; i <signal->size;i++) {
    AppendFloat2Listv(lv,signal->Y[i]);
  }
 SetResultValue(lv);
}
```
We are not give detailed description for this code. It should be pretty clear. Let us just note that

- TNewListv allocates a listv structure and returns a pointer to this listv, i.e., a pointer of type LISTV. As for signals, the listv structure uses a reference counter. The call TNewListv makes the returned reference temporary. Another way to write the same thing would have been to call NewListv and then TempValue.
- The listy is initially created with a length of 0. SetLengthListy is used to specify the length.
- AppendFloat2Listv appends a float at the end of the listv.

# 4.2 About VALUE's

# 4.2.1 What is a VALUE?

LastWave commands are able to deal with values that could be of very different types. They can be argument of a command or can be returned by a command. In Chapter 3 we have learned how to deal with some "basic" types such as floats or strings, i.e., types that do not require a C-structure to be implemented. For the sake of simplicity as well as for efficiency purposes, LastWave lets you deal with these basic types as regular C-types.

In the last section, we have seen *values* which corresponded to "high-level" C-structures: the SIGNAL value and the LISTV value. You might have noticed that some C-functions were able to work on both SIGNAL and LISTV. For instance, this is the case of the function SetResultValue that is used in a command to specify what value should be returned, or the function TempValue that is used to declare to LastWave that a reference is temporary. This is possible because those "high-level" structures "inherit" from a common structure, the Value structure. By "inherits", we mean that they have a common header, i.e., the C-structures starts with the same fields. This set of common fields are grouped into the Value structure. The type VALUE is the type which corresponds to a pointer to a Value structure.

As we will see later on, not only listvs or signals but also ranges, images, scripts, procedures . . . all of them correspond to pointers to structures that have the same first fields, i.e., the fields of the structure Value. Thus they can all be considered as (i.e., casted to) VALUE.

Remark: In LastWave, the defined types always start with a capital letter (e.g., Value). Moreover, to most of the defined types corresponds a type which is a pointer to this type. This pointer type has the same name as the type it points to except that all the letters are capitalized (e.g., VALUE). Since, in LastWave, basically you only deals with pointers, you will only deal with the "all capitalized" types (e.g., SIGNAL, IMAGE, LISTV, RANGE, ...).

Thus, for instance, the definition of the signal structure will define two new types, the type Signal which corresponds to the C-structure and the SIGNAL type which corresponds to pointer on Signal. Thus it will look like

```
typedef struct signal {
  /* The common fields of all Value's */
  ValueFields;
  ...
  The specific fields for signals
  ...
} Signal, *SIGNAL;
```
The keyword ValueFields corresponds to a macro that defines the fields common to all Value's.

Important remark: Actually, even strings and floats are stored internally using Cstructures inheriting from VALUE (to learn about STRVALUE and NUMVALUE, see Sections 4.10 and 4.9). However, as we already explained, both for efficiency reasons and for the sake of simplicity, LastWave lets you handle basic types such as strings and floats using regular C-types. Thus, for instance, if your command should return a float value, instead of creating a NUMVALUE and using SetResultValue, you can directly call the SetResultFloat function.

#### 4.2.2 Returning a VALUE - The SetResultValue function

As we have already seen, whenever a command should return a value you must use the function

```
SetResultValue(VALUE value);
```
Actually this is a macro, so you do not need to cast the value to the VALUE type. Thus, for instance you can write

```
SIGNAL sig;
SetResultValue(sig);
and you do not need to write
SIGNAL sig;
SetResultValue((VALUE) sig);
```
Let us note that the call to SetResultValue increments the reference counter of the VALUE by 1. To learn more about the reference counters you should first read the previous Sections 4.1.1, 4.1.2, 4.1.3 and then the next section.

#### 4.2.3 Reference counting of VALUEs - Temporary VALUEs

Before reading this section you should read Sections 4.1.1, 4.1.2 and 4.1.3. Each VALUE includes a *reference counter* that is used to count the number of references to this specific VALUE. Whenever you create a reference, you are responsible for it, i.e., you are responsible for deleting it. To delete a reference, you can either use the generic macro

DeleteValue(VALUE value);

(since it is a macro no cast is necessary) or (this is completely equivalent) you can use the specific functions such as DeleteSignal or DeleteListy. Each time you delete a reference the counter is decremented by 1. The C-structure the VALUE points to is desallocated as soon as the corresponding counter reaches 0.

Sometimes, tracking the references you create is the pain in the neck. You can avoid doing that by declaring the reference as a temporary reference. This is done using the function

void TempValue(VALUE reference);

A reference which is declared as temporary will be destroyed as soon as the current LastWave command ends. In Sections 4.1.1 we have alraedy seen an example of how to use the TempValue function.

Let us note that the references created by a parsing function (e.g., ParseArgy, ParseSignal, ParseSignal) is automatically declared as temporary. So you are not responsible for it. Thus, in the simple example

```
C Mean(char **argv)
\{SIGNAL sig;
 LWFLOAT mean;
 argv = ParseArgv(argv,tSIGNALI, &sig, 0);
 mean = 0;for (i=0; i < sig->size; i++) {
    mean += sig->Y[i];
  }
 mean /= sig->size;
 SetResultFloat(mean);
}
```
the reference sig that is created by the ParseArgv call is declared temporary by the ParseArgv function itself, you do not own the reference, so you must not call DeleteValue(sig). In the case you need to keep a reference to the signal sig (e.g., you want to keep it in a static variable) you can increment the reference counter by 1 using the macro

```
AddRefValue(VALUE value);
```
(no cast is necessary).

In any case, the parsing functions in LastWave take care of the desallocation of the arguments they return. If they correspond to basic C-types, they are temporary pointers and consequently they will be desallocated automatically when the current command ends. If they correspond to VALUEs, they are temporary references of these VALUEs.

## 4.2.4 The tVAL and tVALOBJ  $tTYPE$ 's

You can parse a VALUE using the ParseArgy function, along with the tVAL type. Thus if you want to write a command that has a single argument which is of type &val (i.e., *anything* that can be evaluated) and display it, you would write

```
C MyPrint(char **argv)
\{VALUE *val;
 argv = ParseArgv(argv,tVAL,&val,0);
 PrintValue(val);
}
```
#### 4.2. ABOUT VALUE'S 41

Let us note that this is exactly how the **print** command works. As we will explain later on, the function PrintValue basically sends the message print to the value val. Of course, an optional value can be specified using tVAL . In the same way the type &valobj corresponds to the  $tTYPE$  tVALOBJ (or tVALOBJ if optional).

Several parse functions can be used for parsing values (of any type). Using the standard syntax, these functions are

- char ParseVal (char \*arg, VALUE defVal, VALUE \*val)
- void ParseVal(char \*arg, VALUE \*val)
- char ParseValLevel (LEVEL level, char \*arg, VALUE defVal, VALUE \*val)
- void ParseValLevel(LEVEL level, char \*arg, VALUE \*val)
- char ParseValObj (char \*arg, VALUE defVal, VALUE \*val)
- void ParseValObj(char \*arg, VALUE \*val)
- char ParseValObjLevel (LEVEL level, char \*arg, VALUE defVal, VALUE \*val)
- void ParseValObjLevel(LEVEL level, char \*arg, VALUE \*val)

Remark: As you we have seen in the previous section, for reading values of specific types, e.g., signals, listvs,  $\ldots$ , you can use specific  $tTYPE$ 's such as tSIGNAL or tLISTV.

#### 4.2.5 The GetTypeValue macro - Casting VALUE's - Static string type

In order to get the &type of a VALUE, you must use the GetTypeValue macro. It returns a static string corresponding to the type. It is a static string so that you can make direct comparisons using  $==$ . The LastWave type  $<$  type $>$  corresponds to a static string type in C called <type>Type. Thus for instance, the &listv type corresponds to the static string listvType. When you know what the type of the value is you can cast it. However, in order to cast it, you must first use the ValueOf macro. Lets see how it works on a simple example. Let us write a command that takes a single argument that could be either a listv or a signal and that performs actions depending on what it is.

```
C MyCmd(char **argv)
{
 LISTV lv;
  SIGNAL signal;
  VALUE val;
  char *type;
  argv = ParseArgv(argv,tVAL,&val,0);
  type = GetTypeValue(val);
```

```
if (type == listvType) \{lv = (LISTV) ValueOf(val);...
    ...
  }
  else if (type == signalType || type == signaliType) {
    signal = (SIGNAL) ValueOf(val);
    ...
    ...
  }
  else Errorf("Bad type '%s' for argument", type);
}
```
It is clear that, most of the time, the arguments of a command have a definite type. In that case, it is much easier to just use the ParseArgv function using the right  $tT Y P E'$ 's. The type VALUE is only useful when an argument could be of different types. Let us note that, even in this latter case, you can avoid using VALUE, e.g.,

```
C MyCmd(char **argv)
{
  LISTV lv;
  SIGNAL signal;
  argv = ParseArgv(argv,tSIGNAL,NULL, &signal, 0);
  if (signal == NULL) {
    \arg v = \text{ParseArg}v(\arg v, \text{LLISTV}, \&1v, 0);...
    ...
  }
  else {
    ...
     ...
  }
}
```
#### 4.2.6 C-macros dealing with VALUEs

- DeleteValue(VALUE ref) : macro to delete a reference to a VALUE
- NewValue(TYPESTRUCT ts) : macro to create a new VALUE corresponding to the type ts (to learn about TYPESTRUCT you should read Section 5.2)
- ToStrValue(VALUE value, char flagShort) : macro that returns a string ("short" or "long" depending on the flag flagShort) that represents the value value. The

## 4.3. MANAGING &LISTV 43

"long" representation is used by LastWave to display the returned value of a command and the "short" representation is used by LastWave when the value is within a listv which is displayed.

- PrintValue(VALUE value) : macro that prints a value the same way the print command does
- PrintInfoValue(VALUE value) : macro that prints information on a value the same way the info command does
- TempValue(VALUE ref) : macro that makes a reference to a VALUE temporary
- AddRefValue(VALUE value) : macro that increments the reference counter of a value by one
- RemoveRefValue(VALUE value) : macro that decrements the reference counter of a value by one
- SetResultValue(VALUE value) : macro that sets the returned value of a command
- GetTypeValue(VALUE value) : macro that returns the static string taht corresponds to the type of the value
- Value Of (VALUE value) : macro that returns a valid VALUE for casting purposes (see previous section).

# 4.3 Managing &listv

As we have already explained (see Section 4.1.3), &listv are represented using the LISTV type which is a pointer to the structure Listv. They can store a list of VALUEs which can be of any type. Actually, for efficiency reasons, floats are not stored using VALUEs in a listv, they are stored directly as floats. Thus, as you will notice, in the C-functions that deal with the elements of a listv, floats always appear as particular cases.

The static string type of a listv (i.e., the string returned by the GetTypeValue function) is listvType.

The corresponding  $tT Y P E'$ 's are tLISTV and tLISTV. For parsing argument you can use the parsing functions

- void ParseListv(char \*arg, LISTV \*plv)
- char ParseListv (char \*arg, LISTV default, LISTV \*plv)
- void ParseListvLevel(LEVEL level, char \*arg, LISTV \*plv)
- char ParseListvLevel (LEVEL level, char \*arg, LISTV default, LISTV \*plv)

You should not manipulate directly the structure of a listv. You should use the functions describe below:

• LISTV NewListv(void) : allocating an empty listv

- LISTV TNewListv(void) : creating a temporary listv (an already allocated listv can be made temporary using TempValue(VALUE val))
- void DeleteListv(LISTV lv) : deleting a listv (instead, you could call the macro DeleteValue(VALUE val))
- void ClearListv(LISTV lv) : empties the listv
- LISTV CopyListv(LISTV lvIn, LISTV lvOut) : if lvOut is NULL it returns a copy of the listv lvIn otherwise it copies lvIn into lvOut (in any case, the elements of the listv are not copied)
- void SetLengthListv(LISTV lv, int length): sets the length of a listv (performs allocation)
- int GetLengthListv(LISTV lv): returns the length of a listv
- char \*GetListvNth(LISTV lv, int n, VALUE \*v, LWFLOAT f) : gets the nth element of a listy. If it is a float then v is NULL and f is the corresponding float otherwise v contains the corresponding VALUE. In any case it returns the static string that corresponds to the type of the cooresponding element (e.g., numType, signalType, listvType,...)
- LWFLOAT GetListvNthFloat(LISTV lv, int n) : tries to read the nth element of a listv as a float. If it is not a float, it generates an error
- char \*GetListvNthStr(LISTV lv, int n) : tries to read the nth element of a listv as a float. If it not a string, it generates an error
- void SetListvNthValue(LISTV lv, int n, VALUE \*v) : sets the nth element of a listv with the VALUE v. No allocation is made, i.e., n must be strictly smaller than the length of the listv
- void SetListvNthFloat(LISTV lv, int n, LWFLOAT f) : sets the nth element of a listv with the float f. No allocation is made, i.e., n must be strictly smaller than the length of the listv
- void AppendValue2Listv (LISTV lv, VALUE val) : appends a value at the end of a listv (allocation might be performed)
- void AppendFloat2Listv(LISTV lv, LWFLOAT f) : appends a float at the end of a listv (allocation might be performed)
- void AppendInt2Listv(LISTV lv, int i) : appends an integer at the end of a listv (allocation might be performed) item void AppendStr2Listv(LISTV lv, char \*) : appends a string at the end of a listv (allocation might be performed) item void AppendListv2Listv(LISTV lv, LISTV lv1) : appends a listv at the end of a listv (allocation might be performed)
- void ConcatListv(LISTV lv1,LISTV lv2,LISTV lvOut) : concatenates two listv's

## 4.4. MANAGING &PROC 45

• void MultListv(LISTV lv1,int n,LISTV lvOut) : fills lvOut with the repetition pf lv1 n times.

# 4.4 Managing &proc

Commands correspond to the LastWave type &proc. In the C-language, they are represented using the type PROC which corresponds to a pointer to the C-structure Proc. This structure is used to store both commands defined in the C-language and commands defined using LastWave command language, i.e., a script command (which could eventually be anonymous). The flag flagSP of the structure is set to 1 if the command corresponds to script command otherwise it is 0.

The static string type of a PROC (i.e., the string returned by the GetTypeValue function) is procType.

The corresponding  $tTYPE$ 's are  $tPROC$  and  $tPROC$ . For parsing argument you can use the parsing functions

- void ParseProc(char \*arg, PROC \*pProc)
- char ParseProc (char \*arg, PROC default, PROC \*pProc)
- void ParseProcLevel(LEVEL level, char \*arg, PROC \*pProc)
- char ParseProcLevel (LEVEL level, char \*arg, PROC default, PROC \*pProc)

You should not manipulate directly the structure of a PROC. The only functions you might need to use are

- void ApplyProc2Listv(PROC proc, LISTV lv): This function allows to apply a command proc using as arguments the elements of the listv lv. The result is stored as the returned value of the current command. You can use the GetResult... functions (see Section 4.4.1) to get the result. To see an example of how to use this function, you should look into the file kernel/ $src/int\_listv.c$  for the function  $SortListv(...).$ This function is able to sort a listv using any PROC as a sorting function.
- void ApplyProc2List(PROC proc, char \*\*argv): This is the same function as ApplyProc2Listv except that the list of argument is a list of strings (of type tLIST, see Section 3.4) that will be evaluated in the current level before being passed to the command.

# 4.4.1 The GetResult... functions

To get the result of a command that was just executed, you can use the following functions

- char \*GetResultType(void): returns a string which corresponds to the static string type (e.g., listvType, signalType, numType, . . . ).
- VALUE \*GetResultValue(void): returns the result as a VALUE
- char  $*$  GetResultStr(void): returns the result as a string if the result is of type strType
- int GetResultInt(void): returns the result as an integer if it is of type numType and if it is an integer
- LWFLOAT GetResultFloat(void): returns the result as a float if it is of type numType

# 4.5 Managing &script

Scripts correspond to the LastWave type &script. In the C-language, they are represented using the type SCRIPT which corresponds to a pointer to the C-structure Script. To get the script of a PROC (which must of course correspond to a script command and not a C-command, i.e., whose field flagSP is set to 1), you must use the following field

```
PROC proc;
SCRIPT script = proc->sp->script;
```
The static string type of a SCRIPT (i.e., the string returned by the GetTypeValue or the GetResultType function) is scriptType.

The corresponding  $tT Y P E'$ 's are tSCRIPT and tSCRIPT. For parsing argument you can use the parsing functions

- void ParseScript(char \*arg, SCRIPT \*pScript)
- char ParseScript (char \*arg, SCRIPT default, SCRIPT \* pScript)
- void ParseScriptLevel(LEVEL level, char \*arg, SCRIPT \*pScript)
- char ParseScriptLevel (LEVEL level, char \*arg, SCRIPT default, SCRIPT \* pScript)

You should not manipulate directly the structure of a SCRIPT. The only function you might need to use are

• void EvalScriptLevel(LEVEL level, SCRIPT script,char flagStoreResult); this function lets you evaluate the script script in the level level (let us recall that the current level is the global variable levelCur). If the flag flagStoreResult is set to 1 then the result of the last command of the script is saved by LastWave as if it was the result of a command that was just executed. In that case, you can get the result using the GetResult... functions (see Section 4.4.1). If you do not need to save the result, you should flagStoreResult to 0.

# 4.6 Managing &signal

## 4.6.1 The SIGNAL type and the corresponding  $tTYPE$ 's

Signals correspond to the LastWave types &signal or &signali (for non empty signals). In the C-language, they are represented using the type SIGNAL which corresponds to a pointer to the C-structure Signal. The static string types of a SIGNAL (i.e., the string returned by the GetTypeValue or the GetResultType function) is signalType or signaliType.

The corresponding  $tTYPE$ 's are tSIGNAL and tSIGNAL or tSIGNALI and tSIGNALI. The last two  $tT Y P E'$ s will parse only signals that are not empty whereas the first two will parse any signal (empty or non empty). For parsing argument you can use the parsing functions

- void ParseSignal(char \*arg, SIGNAL \*pSignal)
- char ParseSignal (char \*arg, SIGNAL default, SIGNAL \* pSignal)
- void ParseSignalI(char \*arg, SIGNAL \*pSignal)
- char ParseSignalI (char \*arg, SIGNAL default, SIGNAL \* pSignal)
- void ParseSignalLevel(LEVEL level, char \*arg, SIGNAL \*pSignal)
- char ParseSignalLevel (LEVEL level, char \*arg, SIGNAL default, SIGNAL \* pSignal)
- void ParseSignalILevel(LEVEL level, char \*arg, SIGNAL \*pSignal)
- char ParseSignalILevel (LEVEL level, char \*arg, SIGNAL default, SIGNAL \* pSignal)

The SIGNAL type is defined in the file package/ signals/include/signals.h. It corresponds to a pointer to the structure struct signal (or Signal) which defines all the fields of a signal. There should not be any use for you to handle directly a variable of type struct signal, you should only use variables of type SIGNAL. The only fields of the signal structure you should know about are

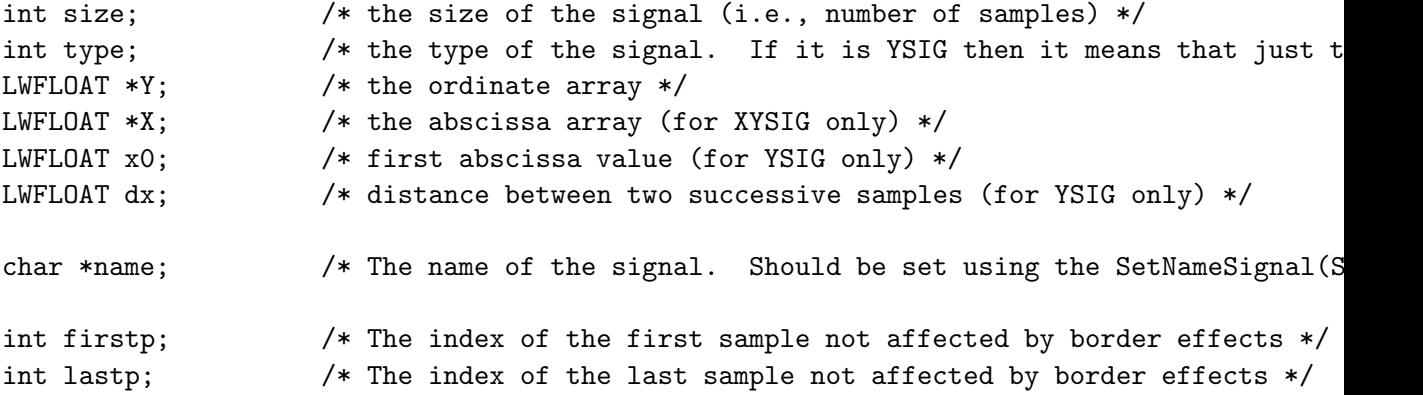

In order to allocate the arrays X and Y of a signal you should use the SizeSignal function. Its syntax is

void SizeSignal(SIGNAL signal, int size, int type)

It performs all the desallocations and allocations in signal so that it will be allow to store a signal of type type (which must be one of XYSIG or YSIG) and of size size. Let us note that it initializes the fields x0, dx, firstp and lastp. Section 4.1.1 gives you an example of how to handle SIGNAL's.

If you want to write a command which syntax is

```
mvsin <signal> <size>
```
and who sets the signal  $\langle$  signal $\rangle$  so that it corresponds to onne arc of a sinusoid on  $\langle$ size $\rangle$  points uniformly sampled between 0 and 1, you would write

```
C MySin(char **argv)
\left\{ \right.char **argv;
  int size;
  argv = ParseArgv(argv,tSIGNAL,&signal,tINT,&size,0);
  SizeSignal(signal,size,YSIG);
  for (i=0; i < size; i++) signal-y[i] = sin((2*PI* i) / size);signal->x0 = 0;signal->dx = 1.0/size;
}
```
#### 4.6.2 Basic functions for dealing with SIGNAL's

- SIGNAL NewSignal(void): allocates a SIGNAL
- SIGNAL TNewSignal(void): allocates a temporary SIGNAL
- void DeleteSignal(SIGNAL ref): deletes a SIGNAL reference (same as DeletValue(ref))
- void ClearSignal(SIGNAL signal): inits all the fields of a SIGNAL (including desallocation of the X and Y arrays)
- void SizeSignal(SIGNAL signal, int size, int type): ensures that both the X and Y arrays have sufficient allocation to store a signal of size size and of type type (which must be either XYSIG or YSIG). Sets the size field to size, firstp to 0, lastp to size-1.
- void CopyFieldsSig(SIGNAL in,SIGNAL out): copies the fields (except X and Y) of the signal in to the fields of the signal out
- void CopySig(SIGNAL in, SIGNAL out): copies (all the fields including the values in X and Y) the signal in to the signal out
- LWFLOAT XSig(SIGNAL sig,int index): returns the x value corresponding index index (handles both XYSIG or YSIG)
- int ISig(SIGNAL signal,LWFLOAT xValue): returns the closest index corresponding to the x alue xValue (handles both XYSIG or YSIG)

#### 4.6. MANAGING &SIGNAL 49

• void ZeroSig(SIGNAL sig): sets the y value of a signal to 0.

Signals of type XYSIG must always have an X array which sorted in an increasing order. If you fill up the X array with non sorted values, you can use the SortSig() function to sort it (see next Section)

# 4.6.3 Mathematical functions on SIGNAL's

Each time a function has a parameter named flagCausal, it means that if this flag is set, only the indices between firstp (included) and lastp (included) are taken into account. Each time a function has a parameter named borderType, it specifies the border effects and the value of borderType must be one of BorderPad (constant border effect), BorderPad0 (zero border effect), BorderPeriodic (periodic border effect), BorderMirror (mirror border effect).

## Basic functions

- void ExtractSig(SIGNAL sig,SIGNAL sigOut, int borderType, int firstPoint,int newSize): extracts the signal sig from the first index firstPoint (which can be out of range) on a number of points of newSize.
- void MinMaxSig(SIGNAL signal,LWFLOAT \*pxMin,LWFLOAT \*pxMax,LWFLOAT \*pyMin,LWFLOAT \*pyMax, int \*piyMin,int \*piyMax,int flagCausal): computes the the min and max y and x values of the signal. When it returns, \*pxMin (resp. \*pxMax) corresponds to the minimum (resp. maximum) x value. \*py $Min$  (resp. \*py $Max$ ) corresponds to the minimum (resp. maximum) y value and \*piyMin (resp. piyMax) to the corresponding indices.
- void PaddSig(SIGNAL sig,SIGNAL sigOut,int borderType,int newSize): padds a signal sig (the resulting signal is set into sigOut) so that its new size is newSize.
- void ThreshSig(SIGNAL in, SIGNAL out, int flagX, int flagY,int flagMin, LWFLOAT min, int flagMax,LWFLOAT max): thresholds the signal in and puts the result into the signal out between values  $\min$  and  $\max$ . If flagX is set, the threshold is on x values. If flagY is set, the threshold is on y values. If flagMin (resp. flagMax) is not set then min (resp. max) is not taken into account.
- void SortSig(SIGNAL signal): is signal is of tpe XYSIG, it sorts the x values (and move the corresponding y values). If it is of type YSIG, it sorts the y values. In any case the sorting is made in increasing order.

## Advanced functions

- LWFLOAT GetCorrelation(SIGNAL signal1,SIGNAL signal2,int flagCausal): returns the correlation between signal1 and signal2.
- LWFLOAT GetLpNormSig(SIGNAL signal, LWFLOAT p,int flagCausal): returns the Lp norm of signal
- LWFLOAT GetNthMoment(SIGNAL signal, int n, LWFLOAT \*pNthMoment,int flagCausal, int flagCentered): returns in \*pNthMoment the nth moment of the y values of the signal. If flagCentered is set the centered nth moment is computed. In any case the mean of the signal is returned.
- LWFLOAT GetAbsMoment(SIGNAL signal, LWFLOAT f1, LWFLOAT \*pMoment,int flagCausal, int flagCentered): same as GetNthMoment() except the moment is computed using the absolute value of the y values
- void HistoSig(SIGNAL input, SIGNAL output, int n,LWFLOAT xmin, LWFLOAT xmax,LWFLOAT ymin, LWFLOAT ymax, SIGNAL weight, int flagCausal): computes in output an histogram with n branches of the y values of the signal input. If xMin<xMax, only the y values corresponding to abscissa between xMin and xMax are taken into account. If yMin<yMax, only the y values between yMin and yMax are taken into account. If weight is not NULL, it must be of the same size as the input signal and it corresponds to weights on each y value.
- void LineFitSig(SIGNAL signal,LWFLOAT \*pA,LWFLOAT \*pSigA,LWFLOAT \*pB,LWFLOAT \*pSigB,int iMin,int iMax): performs a linear fit of signal signal (using L2 minimization) restricted to the index range  $[iMin,iMax]$ . The linear fit is  $y=ax+b$ , a is stored in  $\ast pA$  and b in  $\ast pB$ . The satndard deviation of a (resp. b) is stored in  $\ast pSigA$ (resp. \*pSigB).
- void FFTConvolution (SIGNAL signal, SIGNAL filter, SIGNAL out, int borderType, LWFLOAT xMin, LWFLOAT xMax): computes the convolution of the signal in (which is padded using borderType) with the (compact support) filter and puts the result in the signal out. The convolution is computed in between the abscissa xMin and xMax. The fast convolution algorithm with FFT is used. This function deals also wit the border type BorderMir1.
- void DirectConvolution (SIGNAL signal,SIGNAL filter, SIGNAL out, int borderType, LWFLOAT xMin, LWFLOAT xMax): computes the convolution of the signal in (which is padded using borderType) with the (compact support) filter and puts the result in the signal out. The convolution is computed in between the abscissa xMin and xMax. The direct convolution algorithm is used. This function deals also wit the border type BorderMir1.
- void Fft(SIGNAL inReal, SIGNAL inImag, SIGNAL outReal, SIGNAL outImag, int fftSign,char flagShift): if fftSign is 1, it computes the Fourier transform of the complex signal whose real part is inReal and the imaginary part is inImag. The input signal must have a size which is a power of 2. The (complex) result is put in the signals outReal and outImag. If the input signal is real then you should set inImag to NULL. In this case, if its size is N then the output signals have the size  $N/2+1$  corresponding to the frequencies  $[0,\pi]$ . In the case the input signal is complex, the output signals have the same size as the input signals and correspond to the frequencies  $[0, 2\pi]$ unless flagShift is set to 1 in which case the frequencies are  $[-\pi, \pi]$ . If fftSign is set to -1, the exact inverse action is performed (in that case if the input signals have a size of N/2+1 the ouput signal will be real).

## 4.6.4 i/o functions for SIGNAL's

### For output

- void WriteSigStream(SIGNAL signal,STREAM stream, char flagBinary, char \*mode, int flagHeader): writes the signal in the stream. If flagBinary is 1, it is written using binary coding, if it is 0 it is written using ascii coding. If flagHeader is 0 then no header (i.e, field values) is written. In both ascii and binary coding mode must be one of "xy" (in ascii coding, two columns are written, one for x values and one for y values, in binary coding x values are followed by y values), "yx" (same as "xy" except that x and y are exchanged), "y" (only y values are written), "x" (only x values are written) or "" (LastWave uses the more "efficient" mode, e.g., for YSIG signals the x values are not written extensively).
- void WriteSigFile(SIGNAL signal,char \*filename, char flagBinary, char \*mode,int flagHeader): same as WriteSigStream() except that it writes into the file named filename
- void WriteSigRawStream(SIGNAL signal,STREAM stream, char binaryCoding): writes the y values of the signal in the stream using a raw format, i.e., binary coding is used and there is no header. binaryCoding is one of BinaryBigEndian or BinaryLittleEndian depending on the coding you want to use (you can test the variable IsCPULittleEndian to know the coding type of the computer you are running LastWave on).
- void WriteSigRawFile(SIGNAL signal,char \*filename, char binaryCoding): same as WriteSigRawStream except that it writes into the file named filename

#### For input

- char ReadInfoSigStream(STREAM stream, SIGNAL siginfo, char \*header, char \*binaryMode, char \*binaryCoding, int \*nColumns) reads information about a signal storedin a stream without reading the signal values themselves. When this function returns, the fields of siginfo contains the corresponding fields of the signal in the stream (except for the Y and X arrays), \*header is YES if there is a header and NO if not, \*binaryMode is YES if the signal is binary coded and NO if ascii coded, \*binaryCoding is one of BinaryBigEndian or BinaryLittleEndian and \*nColumns is the number of columns (only if \*binaryMode is NO). The function returns YES if the format is valid LastWave format and NO otherwise. In any case, the position of the stream is not change.
- char ReadInfoSigFile(char \*filename, SIGNAL siginfo, char \*header, char \*binaryMode, char \*binaryCoding, int \*nColumns): same as ReadInfoSigStream except that it reads from the file named filename
- void ReadSigStream(SIGNAL signal,STREAM stream, int firstIndex,int sizeToRead, int xcol,int ycol): function to read a signal from a stream. It knows how to read any stream that was generated by the WriteSigStream() function. Moreover, it can also be used for multicolumn (any number) ascii coding too. firstIndex is the first index to be read in the stream (starting from 0), sizeToRead is the total number

of values to be read from this first index. In the case the coding is an ascii coding, xcol (resp. ycol) is the number of the column (starting from 1) corresponding to the x (resp. y) values. If xcol or ycol is 0, LastWave tries to make some inductions on what to do. If xcol is -1, then no x values are read.

- void ReadSigFile(SIGNAL signal,char \*filename, int firstIndex,int sizeToRead, int xcol,int ycol): same as ReadSigStream except that it reads from the file named filename
- void ReadSigRawStream(SIGNAL signal,STREAM stream, int firstIndex,int sizeToRead, char binaryCoding): function to read from a stream a signal which is coded in a raw format, i.e., no header and binary coding. firstIndex is the first index to be read in the stream (starting from 0), sizeToRead is the total number of values to be read from this first index. \*binaryCoding is one of BinaryBigEndian or BinaryLittleEndian.
- void ReadSigRawFile(SIGNAL signal,char \*filename, int firstIndex,int sizeToRead, char flagMode): same as ReadSigStream except that it reads from the file named filename.

# 4.7 Managing &range

Let us recall that whenever a signal is expected, a range will be automatically converted to a signal. Thus it is very rare that you will want to manipulate explicitely ranges. Generally, you want to use ranges for efficiency since a signal uses more memory (all the values are stored) than a range. This is, for instance, the case of the foreach command.

Signals correspond to the LastWave types &range. In the C-language, they are represented using the type RANGE which corresponds to a pointer to the C-structure Range. The static string types of a RANGE (i.e., the string returned by the GetTypeValue or the GetResultType function) is rangeType.

The corresponding  $tTYPE$ 's are tRANGE and tRANGE. For parsing argument you can use the parsing functions

- void ParseRange(char \*arg, RANGE \*pRange)
- char ParseRange (char \*arg, RANGE default, RANGE \* pRange)
- void ParseRangeLevel(LEVEL level, char \*arg, RANGE \* pRange)
- char ParseRangeLevel (LEVEL level, char \*arg, RANGE default, RANGE \* pRange)

The RANGE type is defined in the file package/ signals/include/value.h. It corresponds to a pointer to the structure struct range (or Range) which defines all the fields of a range. The only fields of the range structure you should know about are

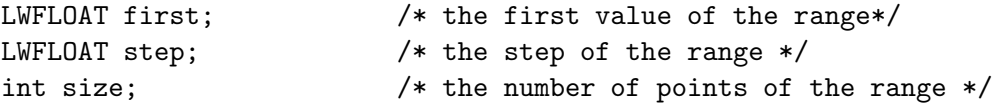

#### 4.8. MANAGING & TMAGE 53

You should know about the macros

- RangeVal(RANGE range, int n): returns the nth value of the range
- RangeLast(RANGE range): returns the last value of the range
- RangeFirst(RANGE range): returns the first value of the range
- RangeMin(RANGE range): returns the minimum value of the range
- RangeMax(RANGE range): returns the maximum value of the range

You should know also about the allocation functions

- RANGE NewRange(void): to create a range
- RANGE TNewRange(void): to create a temporary range (you could as well use TempValue(range) to make a range temporary)
- void DeleteRange(RANGE ref): to delete a reference to a range (you could as well use DeleteValue(range).

# 4.8 Managing &image

# 4.8.1 The IMAGE type and the corresponding  $tTYPE$ 's

Images correspond to the LastWave types &image or &imagei (for non empty images). In the C-language, they are represented using the type IMAGE which corresponds to a pointer to the C-structure Image. The static string types of an IMAGE (i.e., the string returned by the GetTypeValue or the GetResultType function) is imageType or imageiType. The corresponding  $tTYPE$ 's are  $tIMAGE$  and  $tIMAGE$  or  $tIMAGE$  and  $tIMAGE$ . The last two tTYPE's will parse only images that are not empty whereas the first two will parse any image (empty or non empty). For parsing argument you can use the parsing functions

- void ParseImage(char \*arg, IMAGE \*pImage)
- char ParseImage (char \*arg, IMAGE default, IMAGE \* pImage)
- void ParseImageI(char \*arg, IMAGE \* pImage)
- char ParseImagelI (char \*arg, IMAGE default, IMAGE \* pImage)
- void ParseImageLevel(LEVEL level, char \*arg, IMAGE \* pImage)
- char ParseImagelLevel (LEVEL level, char \*arg, IMAGE default, IMAGE \* pImage)
- void ParseImageILevel(LEVEL level, char \*arg, IMAGE \* pImage)
- char ParseImageILevel (LEVEL level, char \*arg, IMAGE default, IMAGE \* pImage)

The IMAGE type is defined in the file package/ signals/include/images.h. It corresponds to a pointer to the structure struct image (or Image) which defines all the fields of a signal. There should not be any use for you to handle directly a variable of type struct image, you should only use variables of type IMAGE. The only fields of the image structure you should know about are

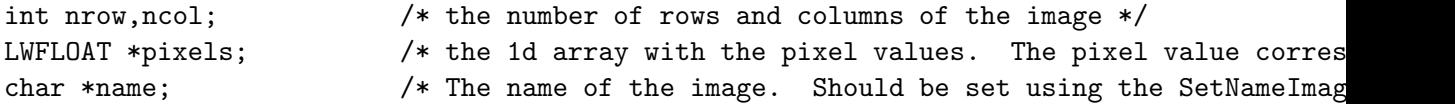

In order to allocate the pixels array you must use the SizeImage function. Its syntax is

void SizeImage(IMAGE image, int ncols, int nrows)

It ensures that the pixels array has sufficient allocation to store an image whose number of columns is ncols and number of rows nrows.

#### 4.8.2 Functions for dealing with IMAGE's

#### Basic functions are

- IMAGE NewImage(void): allocates an IMAGE
- IMAGE TNewImage(void): allocates a temporary IMAGE
- void DeleteImage(IMAGE ref): deletes an IMAGE reference (same as DeletValue(ref))
- void ClearImage(IMAGE image): inits all the fields of an IMAGE (including desallocation of the pixels)
- void SizeImage(IMAGE image, int ncols, int nrows): ensures that the pixels array has sufficient allocation to store an image whose number of columns is ncols and number of rows nrows.
- void CopyImage(IMAGE in, IMAGE out): copies (all the fields including the values in pixels) the image in to the image out

### More advanced functions are

- LWFLOAT GetLpNormImage(IMAGE im, LWFLOAT p): returns the Lp norm of image
- LWFLOAT GetNthMomentImage(IMAGE image, int n, LWFLOAT \*pNthMoment, int flagCentered): returns in \*pNthMoment the nth moment of the pixels values of the image. If flagCentered is set the centered nth moment is computed. In any case the mean of the image is returned.
- double ImageScalarProduct(IMAGE image1,IMAGE image2): returns the scalar product of two images.

# 4.8.3 i/o functions for IMAGE's

# For output

• void WriteImageStream(IMAGE image,STREAM s,char flagChar,LWFLOAT min, LWFLOAT max, char flagHeader): writes the image image into the stream s. If flagHeader is YES then a header is written. If flagChar is NO the pixel values are written using LWFLOAT (binary) coding. If it is YES, each pixel is coded using a char, i.e., an integer ranging in [0,255]. In that case if  $min< max$  then rescaling will be performed so that the pixel value min is matched to 0 and the pixel value max is matched to 255. If max>min, pixel values below 0 are set to 0 and pixel values above 255 are set to 255.

# For input

• void ReadImageStream(IMAGE image ,STREAM s, char flagHeader,int nrow, int ncol,char flagChar): reads an image from the stream s. If flagHeader is YES then it means that the file has a header, otherwise nrow and ncol must be specified. flagChar indicates wether the image is coded using binary LWFLOAT coding or char coding.

# 4.9 About NUMVALUE

As we have already explained, numbers are represented internally as VALUE's of type NUMVALUE. The associated &type is &num (corresponding to the C static string numType). There is a priori no reason for you to handle the corresponding structure since LastWave's API lets you address number values as simple LWFLOAT.

The NUMVALUE type is a pointer to a structure which basically has (apart from the fields that are shared by all VALUE's) a single field named f to store the corresponding value.

# 4.10 About STRVALUE

As we have already explained, strings are represented internally as VALUE's of type STRVALUE. The associated  $k$ type is  $k$ str (corresponding to the C static string  $strType$ ). There is a priori no reason for you to handle the corresponding structure since LastWave's API lets you address string values as simple char \*.

The STRVALUE type is a pointer to a structure which basically has (apart from the fields that are shared by all VALUE's) a single field named str to store the corresponding value.

Warning: the field str must be allocated dynamically and must have an allocation size greater than the constant MinStringSize

To set the string of a STRVALUE you should use the function

```
void SetStrValue(STRVALUE sc, char *str)
```
You can get the string using

```
char *GetStrFromStrValue(STRVALUE sc)
```
and you can get the corresponding &list using

```
char **GetListFromStrValue(STRVALUE sc)
```
let us not that this latter function can generate an error if the string does not have a valid list representation.

# 4.11 The null VALUE

The value null in LastWave corresponds to the C VALUE nullValue. The &type of this value is &null and corresponds to the static string nullType. There is a single instance of this value.

# Chapter 5

# Defining new  $tTYPE$ 's, new  $\&type$ 's and new VALUE's

In this chapter we are going to explain how you can create a new type of VALUE with its corresponding &type and tTYPE. For the sake of clarity, we will explain how to do it on a simple example. To adapt this example to your own needs should be easy.

#### The CIRCLES example

Let us build a new type which corresponds to a list of circles. Each circle will be defined using its position in the plane (abscissa and ordinate) and its radius. Moreover a positive number (a weight) will be associated to each circle. All the codes that you will find below can be found in the file user/src/circles.c. We are going to create a package named circle that will contain all the corresponding definitions. In order this package to be available at startup, you must declare it in the UserInit() function in the file user/src/user.c (the corresponding lines are commented). Let us start!

# 5.1 The main structures - the  $&type$

First of all you must define the structure that will correspond to the VALUE. In our example it must be a list of circles. We first need to define what a circle is:

```
/* A single circle */
typedef struct circle {
 LWFLOAT x;
 LWFLOAT y;
  LWFLOAT r;
} Circle;
```
We choose to define the list of circles as a simple (dynamically allocated) array. Since the corresponding type must be a VALUE, we must include the VALUE fields, i.e.,

```
/* The CIRCLES VALUE */
typedef struct circles {
 ValueFields; /* The fields of the VALUE structure */
```

```
Circle *array; /* The array of circles */
 int n; \frac{1}{1} /* The size of this array */
char *name; /* The name of the list */
```
} Circles, \*CIRCLES;

We chose to associate a name to each of this VALUE (as for SIGNAL's). This name will be stored in the field name.

The so-defined CIRCLES structure corresponds to a VALUE (cast is thus possible). We must define the corresponding &type and the associated static string

```
/* The corresponding &type */
static char *circlesType = "&circles";
```
# 5.2 The TypeStruct definition

To each VALUE type corresponds a TypeStruct. It stores all the information about this VALUE, e.g., the methods new, delete, copy,  $\dots$ , the corresponding  $\&type$ , the fields,  $\dots$  For our type CIRCLES, the corresponding TypeStruct looks like

```
TypeStruct tsCircles = {
 "{{{&circles} {A description of the type '&circles'.}}}", /* Documentation */
 &circlesType, /* The basic (unique) &type name */
 NULL, /* The GetType function if several &types are associated (e.g., &signal, &signali)
 DeleteCircles, /* The Delete function */
 NewCircles, /* The New function */
 CopyCircles, /* The copy function */
 ClearCircles, /* The clear function */
 ToStrCircles, /* String conversion */
 PrintCircles, /* The Print function : print the object when 'print' is called */
 PrintInfoCircles, /* The PrintInfo function : called by 'info' */
 NULL, \frac{1}{8} /* The NumExtract function : used to deal with syntax like 10a */
 fieldsCircles, /* The list of fields */
};
```
Before describing precisely the role of each of these fields let us see how the final declaration of the new VALUE looks like

# 5.3 Defining a package with a new VALUE and  $tTYPES$

As already explained (see Section 3.13), a package declaration is made in the following

```
void DeclareCirclesPackage(void)
{
 DeclarePackage("circles",LoadCirclesPackage,2003,"1.0","E.Bacry",
  "Demo package");
}
```
where the function DeclareCirclesPackage must be called in the UserInit function at startup. this function is in the file user/src/user.c, it should look like

```
void UserInit(void)
{
  extern void DeclareSignalPackage(void);
   ...
  extern void DeclareCirclesPackage(void);
 DeclareSignalPackage();
  ...
 DeclareCirclesPackage();
}
```
When the package is loaded the function LoadCirclesPackage will be called. Thus this function must define the new VALUE type CIRCLES and associate it to the TypeStruct tsCircles and the &type circlesType. Moreover it must define the new tTYPES tCIRCLES and **tCIRCLES**. This is simply done in the following way

```
int tCIRCLES, tCIRCLES_;
static void LoadCirclesPackage(void)
{
 tCIRCLES = AddVariableTypeValue(circlesType, &tsCircles, NULL);
  tCIRCLES_ = tCIRCLES+1;}
```
(Let us note that no command will be defined in this package).

#### 5.3.1 The AddVariableType... functions

For defining new VALUE's you should always use the AddVariableTypeValue function as shown above. Its full syntax is

```
int AddVariableTypeValue(char *type, TypeStruct *ts, char (*parse) (LEVEL level, char *,
```
where type is the  $\&type$  static string, ts is the corresponding TypeStruct and the last (optional) argument) is a parsing function that is called whenever the corresponding tTYPE is parsed. By default it evaluates the argument and expect a value of type type. However,

if you want to be able to use some special syntax you can always bypass the default parsing function.

If you want to define a new &type and new tTYPES associated to simple types such as LWFLOAT you must use one of the functions

- int AddVariableTypeInt(char \*type, char (\*parse) (LEVEL level, char \*, int,  $int *))$
- int AddVariableTypeFloat(char \*type, char (\*parse) (LEVEL level, char \*, LWFLOAT, LWFLOAT \*))
- int AddVariableTypeStr(char \*type, char (\*parse) (LEVEL level, char \*, char \*, char \*\*))

In any case you must always specify the parsing function (it is no longer an optional argument). Thus for instance, if we want to define a new  $\&type$  and the corresponding  $tTYPE$ s for dealing with positive integers we would write

```
char ParsePosInt(LEVEL level, char *arg, int default, int *p)
{
  if (ParseInt_(level,arg,default,p)==NO) return(NO);
  if (*p < 0) {
   SetErrorf("Expect a positive integer");
   return(NO);
  }
 return(YES);
}
and at startup we would write
```

```
intpType = "&intp";
tINTP = AddVariableTypeInt(intpType, ParsePosInt);
tINTP_ = tINTP +1;
```
Let us note that this type will not correspond to a value type, i.e., it will treated and stored as a regular number. However this definition allows you to use this new type for type definition of C or script procedure arguments.

# 5.4 The  $\&type$  and the documentation in the TypeStruct definition

In Section 5.2 we have define the TypeStruct associated to CIRCLES. It started with the lines

```
TypeStruct tsCircles = {
```
"{{{&circles} {A description of the type '&circles'.}}}", /\* Documentation \*/

```
&circlesType, /* The basic (unique) &type name */
NULL, /* The GetType function if several &types are associated (e.g., &signal, &signali)
 ...
```
We shall start to explain the last line If NULL is put then itmeans that this VALUE corresponds to a single basic &type that is specified just above (in our case &circlesType). If it is not NULL it mus be a function that takes a single argument of type CIRCLES and that returns a static string which must corresponds to its &type. This is, for instance, how the types &signal and &signali are implemented for signals. Both &types correspond to SIGNAL but the type depends whether the signal is empty or not. In any case you must always specify a basic  $\&type$  on the second line. For SIGNALs the basic  $\&type$  is  $\&signal$ . The first line is a string that gives description of each of the &types. If the third line is NULL there is a single  $\&type$ . The general syntax for this help is

"{{{&type1} {description of &type1}} ... {{&typeN} {description of &typeN}}}"

# 5.5 The main functions of the TypeStruct

#### 5.5.1 The New function

This function is used for allocation. In our case it is

```
CIRCLES NewCircles(void)
{
  CIRCLES c;
  extern TypeStruct tsCircles;
  c = Malloc(sizeof(Circles));
  InitValue(c,&tsCircles);
  c->array = NULL;
  c \rightarrow n = 0;
  c->name = CopyStr("");
  return(c);
}
```
It must return a pointer to a dynamically allocated structure of the corresponding VALUE type. Moreover this structure must be initialized using the InitValue(VALUE,TypeStruct \*) function. Of course, this function must also performs your own initialization of the structure. In our case in includes allocating a string for the name field. When it is created the name is set to the empty string.

#### 5.5.2 The Delete function

This function is called for delting a reference to th VALUE. In our case, it is

```
void DeleteCircles(CIRCLES c)
{
  RemoveRefValue(c);
  if (c->nRef > 0) return;
  if (c->n != 0) Free(c->array);
  if (c->name) Free(c->name);
  Free(c);
}
```
This function must start by decreasing the reference counter by 1 and testing if it reached 0 or not. If it did not then it just returns. Otherwise it means that the corresponding structure must be desallocated.

# 5.5.3 The Clear function

This function is called when th clear command is called. It must "clear" the structure corresponding to the VALUE. In our case, we will just erase all the circles, i.e.,

```
void ClearCircles(CIRCLES c)
{
  if (c->n |= 0) {
    Free(c->array);
    c->array = NULL;
    c - > n = 0;
  }
}
```
## 5.5.4 The Copy function

This function is called whenever the copy command is called. It takes two arguments. The first one if the VALUE to be copied. If the second one is NULL the function must allocate and return a copy of the VALUE. If not the secong one is a VALUE that you must use to put the copy in and finally return it. In our case it is

```
CIRCLES CopyCircles(CIRCLES in, CIRCLES out)
{
  if (out == NULL) out = NewCircles();
 ClearCircles(out);
 out->array = Malloc(sizeof(Circles)*in->n);
 out->n = in->n;memcpy(out->array,in->array,sizeof(Circles)*in->n);
 return(out);
}
```
## 5.5.5 The ToStr function

This function takes two arguments, the first one is the VALUE to be converted to a (static) string and the second one is a flag. If it set to YES it means that the string should be short (it will be used to display the VALUE when in a listv) if not the so obtained string will be used to display the VALUE when returned by a command as a result value. In our case:

```
char *ToStrCircles(CIRCLES c, char flagShort)
{
  static char str[30];
  if (!strcmp(c->name,"")) {
    sprintf(str,"<&circles[%d];%p>",c->n,c);
  }
  else if (strlen(c->name) < 15) {
    sprintf(str,"<&circles[%d];%s>",c->n,c->name);
  }
  else {
    sprintf(str,"<&circles[%d];...>",c->n);
  }
  return(str);
}
```
#### 5.5.6 The Print function

This function is called whenever the print command is called. it should print extensively the VALUE. In our case:

```
void PrintCircles(CIRCLES c)
{
  int i;
  if (c-\nightharpoonup n == 0) Printf("<empty>\n");
  else {
    for (i=0; i < c->n; i++)Printf("%d : x=%g, y=%g, r= %g\n",i,c->array[i].x,c->array[i].y,c->array[i].r);
  }
}
```
## 5.5.7 The PrintInfo function

This function is called whenever the info command is called. it should print information on the VALUE. In our case:

```
void PrintInfoCircles(CIRCLES c)
{
 Printf(" name : \sqrt{s} \n\cdot c->name);
 Printf(" number of circles : %d\n", c->n);
}
```
# 5.6 The NumExtract function

This function is used to interpret 10a like syntax where a is a VALUE of our type. In the case of CIRCLES we did not allow such a syntax. This is why we set this function to NULL. However we could have decided not to. In the case pf &wtrans (i.e., 1d wavelet transform structure defined in the package wtrans1d) this function is

```
static char *numdoc = "The syntax <ij> corresponds to A[i,j] and the syntax <.ij> corresponds
static void *NumExtractWtrans(WTRANS val,void **arg)
{
  VALUE *pValue;
  int n;
  char flagDot;
  int v;
  int o;
     /* doc */if (val == NULL) return(numdoc);
 n = ARG_NE_GetN(arg);flagDot = ARG_NE_GetFlagDot(arg);
  v = n\%10;o = n/10;if (o < 0 || o >= NOCT) {
    SetErrorf("Octave index '%d' out of range : should be in [0,%d]",o,NOCT-1);
    return(NULL);
  }
  if (v < 0 \mid v \rangle = NVOICE) {
    SetErrorf("Voice index '%d' out of range : should be in [0, %d]", v, NVOICE-1);
    return(NULL);
  }
  if (flagDot) ARG_NE_SetResValue(arg,val->D[o][v]);
  else ARG_NE_SetResValue(arg,val->A[o][v]);
  return(signalType);
}
```
If the first argument (i.e., the VALUE) is NULL it must return a one-line help on the syntax. Otherwise, you can obtain the number (in front of the a) using the ARG NE GetN macro and the flag flagDot using the macro ARG NE GetFlagDot (it is YES in the case a dot is used atthe begining, e.g., .10a). The result must be a VALUE that is stored using the macro ARG NE SetResValue, moreover it must return its corresponding  $\&type.$ 

If you want to generate an error you must not use the Errorf function. You must return NULL and sets the error message before (using the SetErrorf function).

# 5.7 Managing fields : an introduction

The last line of the TypeStruct (see Section 5.2) must be an array of field's decalration. In our case this array is in the variable fieldsCircles. A field declaration looks like

"name", Get, Set, GetExtractOption, GetExtractInfo

where name is the name of the field, Get the function that allows to get the value of the field, Set the function that allows to set the value of the field, GetExtractOption the function that allows to manage \*options in extractions and GetExtractInfo the function that manages getting some information about extractions on this field (e.g., signal.X[1,2] is an extraction the VALUE signal and with the field X). If no extraction is possible with this field then both GetExtractOption and GetExtractInfo must be NULL. Moreover if the name of the field is the empty string it corresponds to extraction on the VALUE itself  $(i.e., signal[2,3]).$ 

Let us note that if a Set function is set to NULL then the field is read-only. Moreover, when no extraction function (GetExtractOption and GetExtractInfo) is specified for a field, it does not mean that no extraction is available for this field. It just means that the extraction on this field will not be managed by this VALUE. In case extraction of the type c.f[1,2] is performed, LastWave first starts by getting the VALUE corresponding to c then it asks if this VALUE knows about extraction on a field named f, if it does then it asks this VALUE to process it. If it does not, then it asks the VALUE c to return the value for the field f. The returned VALUE is then asked to perform the extraction. This behavior allows you to choose whether you want the fields of the VALUE you define to handle extraction themselves or to bypass their handling.

In our case the array of fields' declaration is

```
struct field fieldsCircles[] = {
```

```
"", GetExtractCirclesV, SetExtractCirclesV, GetExtractOptionsCirclesV, GetExtractInfoCirclesV,
"r", GetRCirclesV, SetRCirclesV, GetExtractOptionsRXYCirclesV, GetExtractInfoRXYCirclesV,
"x", GetXCirclesV, SetXCirclesV, GetExtractOptionsRXYCirclesV, GetExtractInfoRXYCirclesV,
"y", GetYCirclesV, SetYCirclesV, GetExtractOptionsRXYCirclesV, GetExtractInfoRXYCirclesV,
"name", GetNameCirclesV, SetNameCirclesV, NULL, NULL,
"n", GetNCirclesV, SetNCirclesV, NULL, NULL,
```

```
NULL, NULL, NULL, NULL, NULL
};
```
We shall first describe fields which do not deal with extractions (the fields n and names)

# 5.8 Managing fields (no extraction)

Both the Get and the Set functions must return a documentation string if the VALUE that is the first argument is NULL. In, LastWave, several functions let you manage standard type fields very easily. For instance, the function that gets the field n (an integer) is just

```
static char *nDoc = \{[-\langle n \rangle]\} {Sets/Gets the number of circles of a circles object}";
static void * GetNCirclesV(CIRCLES c, void **arg)
{
  /* Documentation */
  if (c == NULL) return(nDoc);
  return(GetIntField(c->n,arg));
}
```
The function GetIntField(int n, void \*\*arg) allows to return the integer n as the value of the field.

The function that allows to set this field is

```
static void * SetNCirclesV(CIRCLES c, void **arg)
{
  int n,i;
  /* doc */if (c == NULL) return(nDoc);
  n = c->n;if (SetIntField(&n,arg,FieldSPositive)==NULL) return(NULL);
  if (n < c > n) c \rightarrow n = n;
  else {
    ClearCircles(c);
    c->array = Malloc(sizeof(Circles)*n);
    c - > n = n;for (i = 0; i \le n; i++) {
      c->array[i]. x = 0;
      c->array[i].y = 0;
      c->array[i]. r = 0;
    }
  }
  return(numType);
}
```
It is a little more complicated. However you must be aware that this function lets you deal with pretty complex syntaxes such as  $c.n+=3$ . In order to do so it uses the SetIntField(int \*p, void \*\*arg, char flag) function. This function must be called with a pointer to the field value as the first argument (if it is an integer of course), the arg argument as the second argument and a flag argument that is one of FieldPositive, FieldSPositive, FieldNegative or FieldSNegative. It manages setting the field using the constraint given by the flag (FieldSPositive indicates that the integer must be a strictly positive integer). Let us note that in our case we need to remember the old value of the field since it tells you what the allocation size of the array is. This is why we used another variable n and called the SetIntField function on &n instead of &c->n. The SetIntField function returns NULL if an error occurred.

In the case the field is a string (this is the case of the name field), the functions basically follow the same logic except that the GetIntField and SetIntField functions are replaced by the GetStrField and SetStrField functions:

```
static char *nameDoc = \sqrt{[2-1] + [5-1]} {Sets/Gets the name of a circles}";
static void * GetNameCirclesV(CIRCLES c, void **arg)
{
  /* Documentation */
  if (c == NULL) return(nameDoc);
  return(GetStrField(c->name,arg));
}
and
static void * SetNameCirclesV(CIRCLES c, void **arg)
{
  /* doc */if (c == NULL) return(nameDoc);
  return(SetStrField(&(c->name),arg));
}
```
Let us note that this shows you a case of a field which extraction is not handled by the VALUE but directly by the field itself. Indeed, though you did not specify any extraction behavior, you can use syntax such as  $s = c.\text{name}[*no,2:39]$  or  $c.\text{name}[1:2] := "e".$  They are handled by the TypeStruct associated to the string VALUE (i.e., STRVALUE).

You can learn about all the available Get...Field and Set..Field functions by reading Section 5.11

# 5.9 Managing extraction (no field)

This is the case when you type something like  $c[1:3]$  where c is a &circles. No field is specified. Extraction is directly performed on the VALUE itself. In the array of field declaration fieldsCircles, it corresponds to the firs line, i.e., where the field name is the empty string.

## 5.9.1 The GetExtractOption function

The GetExtractOption allows you to specify what the \*options are in case of a get. Even if there are no \*options this function must not be set to NULL. This function must return a (NULL terminated) list of strings corresponding to the \*options. In the case the VALUE is NULL it must return a documentation on these \*options. In our case, we only

want to deal with the \*nolimit option which allows to usie out of range indices. The GetExtractOptionsCirclesV looks like

```
static char *optionDoc = "{{*nolimit} {*nolimit : indexes can be out of range}}";
static char *extractOptionsCircles[] = {"*nolimit",NULL};
enum {
  FSIOptCirclesNoLimit = FSIOption1
};
static void *GetExtractOptionsCirclesV(CIRCLES c, void **arg)
{
   /* doc */if (c == NULL) return(optionDoc);
  return(extractOptionsCircles);
}
```
Let us note that in the case of several \*option's the documentation syntax would be

"{{\*option1} {doc of option1}} ... {{\*optionN} {doc of optionN}}"

Moreover, we define enum values for each of the options. As we will see this will be more practical. After dealing with eventual \*option's, LastWave will call the ExtractInfo function.

## 5.9.2 The ExtractInfo function - the ExtractInfo structure

This function is called before the list of indices is read. It asks for a information about how the extraction indices should look like. If the VALUE happens to be such that no extraction is possible (e.g., an empty signal) you must return NULL after setting the error message using the SetErrorf function (no error interruption must be made in this function). In any other case the function must return a pointer to a structure of type ExtractInfo that contains the required information. Some of the information does not depend on the VALUE (this is the case generally of the minimum allowed index) so for efficiency purpose, we use a static ExtractInfo variable and when the function ExtractInfo is first called we initialize it. In the next calls, only the part of this structure that depends on the VALUE will be changed. In our case it gives

```
static void *GetExtractInfoCirclesV(CIRCLES c, void **arg)
{
  static ExtractInfo extractInfo;
  static char flagInit = YES;
 unsigned long *options = ARG_EI_GetPOptions(arg);
  if (flagInit == YES) {
   extractInfo.nSignals = 1;
```

```
extractInfo.xmin = 0;
    extractInfo.dx = 1;
  }
  if (c->n == 0) {
   SetErrorf("No extraction possible on empty list of circles");
    return(NULL);
  }
  extractInfo.xmax = c->n-1;extractInfo.flags = EIIntIndex;
  if (!(*options & FSIOptCirclesNoLimit)) extractInfo.flags |= EIErrorBound;
  return(&extractInfo);
}
```
The macro ARG EI GetPOptions allows to get obtain the flag that corresponds to the \*options's that are on (using the enum of the last section). The fields of the ExtractInfo structure that must be filled in are

- unsigned char nSignals: 1 or 2 depending on whether one or two (; separated) list of extraction indices are expected.
- char flags: a combination of EIIntIndex and/or EIErrorBound. If you set EIIntIndex it means that the indices are expected to be integers (error will be automatically generated if not the case) and if you set EIErrorBound it means that an error is generated if the indices are out of range (cf below)
- LWFLOAT xmin, xmax,dx: the range of the indices. If xmax  $\langle x, x \rangle$  then this range is not active. Otherwise the indices must be in the range [xmin,xmax] and a multiple of dx. Actually this range is the range for the first list of indices only (in case nSignals is equal to 2)
- LWFLOAT ymin,ymax,dy: same as LWFLOAT xmin,xmax,dx except that it applies on the second list of ranges.

In our case the indices must be integers (flag EIIntIndex is set) they must be in the range [0,n-1] where n is the number of circles. An out of range error must be generated (i.e., the flag EIErrorBound must be set) only if the \*option \*nolimit is not set.

# 5.9.3 The GetExtract function - The FSIList structure

Now we are ready for extraction. The list of indices is stored in a structure called an FSIList structure. Let us note that a list of indices can be composed of numbers, signals, ranges, images. . . The FSIList structure is used to code all this information without duplicating anything (for efficiency purposes a range, for instance, is not transformed into a signal). Though it means that it is very efficient, it makes the access to the structure a little trickier. However, most of the times, you will not have to access this structure directly. There are

#### 70 CHAPTER 5. DEFINING NEW TTYPE'S, NEW &TYPE'S AND NEW VALUE'S

several macros that let you deal wit this structure. The fields of this structure you must know about are

- char flagImage: YES if two (; separated) list of indices are specified
- int nx: the total number of indices of the first list
- int ny: the total number of indices of the second list
- int nx1: the total number of indices of the first list which are not out of range
- int ny1: the total number of indices of the second list which are not out of range
- unsigend long options: the \*option's which are on (using the enum coding)

The main macros you should know about are

- FSI FIRST(list): returns the first index (you must first check there is at least 1 index)
- FSI SECOND(list): returns the second index (you must first check there are at least 2 indices)
- FSI FOR START(list) and FSI FOR END: these macros allow you to loop on the indices. In order to use them you must make the declaration FSI DECL; along the variable declaration. It works as a for loop. The syntax is

```
FSI DECL;
...
FSI FOR START(list)
...
FSI FOR END
```
In between the two calls some variables can be used

- $\text{\_}$ f: the current (float) index
- $\pm$  : corresponds to the integer part of  $\pm$
- $-$  k: the current index is the kth index

You can go out of the loop at any moment using the macro  $\texttt{FSI\_BREAK}$ 

The GetExtract function must return the extracted result in a pointer variable and it must return its corresponding  $\&type$ . If NULL is returned then it means than an error occurred and that the error message was set (no error interruption are allowed). If the input VALUE is NULL it must return a string documentation. In our case of extraction on CIRCLES we want this function to return a new CIRCLES value with the corresponding circles only. In the case the \*nolimit option is set only indices which are not out of range are taken into account. Thus we write

```
static char *doc = "{[*nolimit,...] [:]= list of \langle x,y,r \rangle {Get/Set the circle values}";
static void *GetExtractCirclesV(CIRCLES c, void **arg)
{
  FSIList *fsiList;
  VALUE *pValue;
  CIRCLES c1;
 FSI_DECL;
  /* doc */if (c == NULL) returndoc);
  fsiList = ARG_G_GetFsiList(arg);
  c1 = \text{NewCircles}( ):
  TempValue(c1);
  ARG_G_SetResValue(arg,c1);
  if (fsiList->nx1 == 0) return(circlesType);
  c1->array = Malloc(sizeof(Circle)*fsiList->nx1);
  c1->n = fsiList->nx1;FSI_FOR_START(fsiList);
  if (fsiList->options & FSIOptCirclesNoLimit && (_i<0 || _i >= c->n)) continue;
  memcpy(&(c1->array[_k]),&(c->array[_i]),sizeof(Circle));
  FSI_FOR_END;
  return(circlesType);
}
```
The macro ARG\_G\_GetFsiList allows to get the FSIList structure and the macro ARG\_G\_SetResValue allows to set the variable that must contain the result VALUE at return time (you could use the ARG\_G\_GetResPValue(arg) to get a pointer to this variable). Let us note that if you want to return a float or a string you can use directly the macros ARG\_G\_SetResFloat(arg,flt) (or ARG G GetResPFloat(arg) to get the pointer) or ARG G SetResStr(arg,str) (or ARG G GetResPStr(arg) to get the pointer). They avoid creating NUMVALUE or STRVALUE structure and consequently are more efficient.

# 5.9.4 The SetExtract function

We are now ready to use extraction for setting values. As for the other functions, if a NULL VALUE is passed as an argument the function should return a string documentation. Moreover, as for the GetExtract function (see previous Section), the list of indices will be coded using the FSIList structure. For our example, for the sake of simplicity, we will allow only two extraction syntaxes for CIRCLES, the first one

```
c[list of indices] := \{\}
```
should delete each circle which corresponds to one of the index (in that case, the list of indices must be made of strictly increasing indidces) and the second one

c[list of indices] = listv of  $\langle x \, y \, r \rangle$ 

in which the list of indices must have the same length as the listv on the right handside. The corresponding function is the following

```
static void *SetExtractCirclesV(CIRCLES c,void **arg)
\mathcal{L}FSIList *fsiList = (FSIList *) ARG_S_GetFsiList(arg);
  char *equal = ARG_S_GetEqual(arg);
  VALUE val = ARG_S_GetRightValue(arg);
  char *type = ARG_S_GetRightType(arg);
 LISTV lv;
 FSI_DECL;
 LWFLOAT f;
 SIGNAL sig;
  int _iold, i;
  /* doc */if (c == NULL) return(doc);
  /* The right handside value must be a listv */if (type != listvType) {
   SetErrorf("Right hand side of assignation should be a &listv");
   return(NULL);
  }
  /* Cast the right handside value to a listv */lv = CastValue(val,LISTV);
  /*********************************
   *
   * Case the assignation is of the form c[fsilist] := \{\}*
   *********************************/
  if (*equal == '::') {
  /* If (right handside) listv is not empty --> error */
    if (lv->length != 0) {
      SetErrorf("With := syntax, right handside should be an empty listv");
      return(NULL);
    }
    /* Testing the indices of the FSIlist are strictly increasing */
```
```
\_iold = -1;
  FSI_FOR_START(fsiList);
  if (\iota \iota \iota \iota \iota \iota \iota \iotaSetErrorf("Indices should be strictly increasing");
    return(NULL);
  }
  \_iold = _i;
  FSI_FOR_END;
  /* Let's perform assignation : let's remove the corresponding circles ! */
  \_iold = -1;
  i = 0;FSI_FOR_START(fsiList);
  if ( i == 0) {
    \_iold = 0;
    continue;
  }
  else if (\text{}_i\text{old} == -1) {
   i = i;\_iold = _i;
    continue;
  }
  if (i == \text{hold+1}) {
    \_iold = _i;
   continue;
  }
  memmove(\&(c->array[i]),\&(c->array[_iold+1]),(_i-_iold-1)*sizeof(Circle));
  i+=i-j</i>\_iold = _i;
  FSI_FOR_END;
  if ( i != c->n-1) {
   memmove(&(c->array[i]),&(c->array[_iold+1]),(c->n-1-_iold)*sizeof(Circle));
  }
  c \rightarrow n -= fsilist->\nnx;
  /* we return the same structure CIRCLES (which has been modified) */
 ARG_S_SetResValue(arg,c);
 return(circlesType);
}
/*********************************
 *
 * Case the equal sign is one of +=, -=, *=, /=, \hat{=} ---> ERROR
 *
```

```
*********************************/
if (*equal != '=') {
  SetErrorf("%s syntaxnot valid",equal);
  return(NULL);
}
/*********************************
 *
 * Case the assignation is of the form c[fsilist] = listv of signals of size 3 (\langle x,y,r \rangle)*
 *********************************/
/* The number of indices must be the same as the number of signals */
if (lv->length != fsiList->nx) {
  SetErrorf("Right and left handside should have the same size");
 return(NULL);
}
/* Let's loop on the indices */
FSI_FOR_START(fsiList);
GetListvNth(lv,_k, &val, &f);
/* We only expect non empty signals in the listv .... */
if (val == NULL || GetTypeValue(val) != signaliType) {
  SetErrorf("Expect a listv of non empty signals on right handside");
  return(NULL);
}
sig = CastValue(val,SIGNAL);
/* \ldots signals that must be of size 3*/if (sig->size != 3) {
  SetErrorf("Expect a listv of signals of length 3 on right handside");
  return(NULL);
}
/* .... and with positive radius */
if (sig->Y[2] < 0) {
  SetErrorf("Radius must be positive");
  return(NULL);
}
/* Let's perform the assignation */
c \rightarrow \arctan[-i]. x = \text{sig} \rightarrow Y[0];
c\rightarrow\arctan\left[-i\right].y = sig\rightarrow Y[1];c->array[-i].r = sig->Y[2];
```

```
/* end of loop */
  FSI_FOR_END;
  /* we return the same structure CIRCLES (after modification)
  ARG_S_SetResValue(arg,c);
  return(circlesType);
}
```
Let us note that the equal sign that is used for assignation  $(=, +=, \ldots)$  is obtained using the macro ARG S GetEqual. The right handside type value is obtained using ARG S GetRightType. If it is a float, it is obtained using ARG S GetRightFloat otherwise it corresponds to a value that is obtained using ARG S GetRightValue.

# 5.10 Managing extraction with field

In this section we explain how to make LastWave understand a syntax like

 $c. x[1,2] = 0,0$ 

where c is a CIRCLES. Since the field x is implemented using an array of float (which is not a VALUE) there is no way the extraction of the field can be handled by the field itself. It must be directly handled by c.

The extraction system with a field works exactly the same way as the extraction system with no field (read Section 5.9) except that, if you need it you can get the name of the field using the macros ARG G GetField (for the get functions), ARG S GetField (for the set functions), ARG EI GetField (for the GetExtractInfo functions) and ARG EO GetField (for the GetExtractOptions functions).

In our case, we want to manage extraction of fields x, y and r. Since the functions will look alike, all the functions will call the same basic functions.

#### 5.10.1 The GetExtractOption function

We use the same functions for the three fields. Since there is no \*option the function must return a single element array with NULL, i.e.,

```
static void *GetExtractOptionsRXYCirclesV(CIRCLES c, void **arg)
{
  static char *gextractOptionsCircles[] = {NULL};
  return(gextractOptionsCircles);
}
```
#### 5.10.2 The GetExtractInfo function

A single function is used again

```
static void *GetExtractInfoRXYCirclesV(CIRCLES c, void **arg)
{
  static ExtractInfo extractInfo;
  static char flagInit = YES;
  unsigned long *options = ARG_EI_GetPOptions(arg);
  if (flagInit == YES) {
    extractInfo.nSignals = 1;
    extractInfo.xmin = 0;
    extractInfo.dx = 1;
    extractInfo.flags = EIIntIndex | EIErrorBound;
  }
  if (c->n == 0) {
   SetErrorf("No extraction possible on empty list of circles");
    return(NULL);
  }
  extractInfo.xmax = c->n-1;return(&extractInfo);
}
```
#### 5.10.3 The GetExtract functions

We start with the generic function (flag is either 'x', 'y' or 'r' depending on the field which is treated). For the sake of simplicity, in order to handle the get we build the corresponding signal (made only of the abscissa, ordinates or radii) and we call the get of the signal type. Since this get function knows how to handle signal fields, we first must set the field (which is a CIRCLES field not a SIGNAL field) to NULL. This is done using the ARG G SetField macro. Since the resulting extracted signal could have an x0 field different from 0 or a dx field different from 1, we set these two fields.

```
static void * GetRXYCirclesV(CIRCLES c, void **arg, char flag)
{
 SIGNAL sig;
  int i;
  void *res;
  sig = TNewSignal();
  if (c->n != 0) SizeSignal(sig,c->n,YSIG);
  switch(flag) {
  case 'r' : for (i=0; i<->n; i++) sig->Y[i] = c->array[i].r; break;
  case 'x' : for (i=0; i < c > n; i++) sig->Y[i] = c->array[i].x; break;
  case 'y' : for (i=0; i<0>)-1; j+1 sig->Y[i] = c->array[i].y; break;
  }
```

```
ARG_G_SetField(arg,NULL);
 res = GetSignalExtractField(sig,arg);
  if (res == NULL) return;
  if (res == signaliType) {
   sig = *((SIGNAL *) ARG_G_GetResPValue(arg));
   sig->dx = 1;
   sig->x0 = 0;}
}
```
The specific function for the  $r$  field is really simple

```
static char *rDoc = \lceil \{ [\lceil + \ast / : \rceil = \langle \text{signal} \rangle \mid \text{image} \rangle] \} \} {Sets/Gets the radii}";
static void * GetRCirclesV(CIRCLES c, void **arg)
\mathcal{F}if (c == NULL) return(</math>rDoc);return(GetRXYCirclesV(c,arg,'r'));
}
```
and so are the other ones

```
static char *xDoc = "{[[+-*/:]= (<signal> | <range>])} {Sets/Gets the abscissa}";
static void * GetXCirclesV(CIRCLES c, void **arg)
{
  if (c == NULL) return(xDoc);
 return(GetRXYCirclesV(c,arg,'x'));
}
static char *yDoc = "\{[+*/:] = (\text{signal}> | \text{image}>])\} {Sets/Gets the ordinates}";
static void * GetYCirclesV(CIRCLES c, void **arg)
{
  if (c == NULL) return(yDoc);
  return(GetRXYCirclesV(c,arg,'y'));
}
```
#### 5.10.4 The SetExtract functions

In the same way as for the get function, we start writing a generic function. Again, for the sake of simplicity, we will build SIGNALs and call the corresponding set function (i.e., the function SetSignalField (you can learn about all the available Get...Field and Set..Field functions by reading Section 5.11). However, we have to be careful that the syntax for signals let you change the size of the signal (e.g.  $s[1:2]:=0$ ), so we shall not allow this type of syntax. This will simply be done by checking that after call the set function for SIGNALs the resulting signal has the same size as the original signal.

```
static void * SetRXYCirclesV(CIRCLES c, void **arg, char flag)
{
 SIGNAL sig;
```

```
int i;
  void *res;
  sig = TNewSignal();
  if (c->n != 0) SizeSignal(sig,c->n,YSIG);
  switch(flag) {
  case 'r' : for (i=0; i<->n; i++) sig->Y[i] = c->array[i].r; break;
  case 'x' : for (i=0; i<->n; i++) sig->Y[i] = c->array[i].x; break;
  case 'y' : for (i=0; i<0>en; i++) sig->Y[i] = c->array[i].y; break;
  }
  if ((res = SetSignalField(sig,arg)) == NULL) return(NULL);
  if (sig\rightarrow size != c\rightarrow n) {
    SetErrorf("Sorry, right handside should have the same size as left handside");
   return(NULL);
  }
  if (flag == 'r) {
    for (i=0; i < c > n; i++) {
      if (sig->Y[i]<0) {
        SetErrorf("Sorry, radii should be positive");
        return(NULL);
      }
    }
  }
 switch(flag) {
  case 'r' : for (i=0; i<0>en; i++) c-&gt;array[i].r = sig-&gt;Y[i]; break;case 'x' : for (i=0; i<0>en; i++) c-&gt;array[i].x = sig-&gt;Y[i]; break;case 'y' : for (i=0; i<0)>n; i++) c-&gt;array[i], y = sig-&gt;Y[i]; break;}
 return(res);
}
The specific functions are then very simple
static void * SetRCirclesV(CIRCLES c, void **arg)
{
 if (c == NULL) return(</math>rDoc);return(SetRXYCirclesV(c,arg,'r'));
```

```
static void * SetXCirclesV(CIRCLES c, void **arg)
{
```
}

```
if (c == NULL) return(xDoc);
  return(SetRXYCirclesV(c,arg,'x'));
}
and
static void * SetYCirclesV(CIRCLES c, void **arg)
{
  if (c == NULL) return(yDoc);
 return(SetRXYCirclesV(c,arg,'y'));
}
```
# 5.11 The Get...Field and the Set...Field functions

## 5.11.1 The Get...Field functions

As we have seen the Get...Field functions can be used to avoid handling directly with the get system. The extensive list of these functions are

- void \*GetIntField(int i, void \*\*arg): gets the field which corresponds to the integer i
- void \*GetFloatField(LWFLOAT f, void \*\*arg): gets the field which corresponds to the float f
- void \*GetStrField(char \*str, void \*\*arg): gets the field which corresponds to the string str. This function does not manage extraction (both the FSIList and the field are set to NULL).
- void \*GetValueField(VALUE val, void \*\*arg): gets the field which corresponds to the VALUE val. This function does not manage extraction (both the FSIList and the field are set to NULL).
- void \* GetStrFieldExtract(char \*str, void \*\*arg): gets the field which corresponds to the string str. This function manages extraction (however the field is set to NULL).
- void \*GetSignalExtractField(SIGNAL sig, void \*\*arg): gets the field which corresponds to the SIGNAL sig. This function manages extraction (however the field is set to NULL).
- void \*GetImageExtractField(IMAGE im, void \*\*arg): gets the field which corresponds to the IMAGE im. This function manages extraction (however the field is set to NULL).

## 5.11.2 The Set...Field functions

As we have seen the Set...Field functions can be used to avoid handling directly with the set system. The extensive list of these functions are

- void \*SetIntField(int \*pint, void \*\*arg,char flag): sets the field which corresponds to the integer pointed by pi. The flag is one of FieldPositive (result must be positive), FieldSPositive (result must be strictly positive), FieldNegative (result must be negative), FieldSNegative (result must be strictly negative).
- void \*SetFloatField(LWFLOAT \*pflt, void \*\*arg,char flag): sets the field which corresponds to the float pointed by pflt. The flag is one of FieldPositive (result must be positive), FieldSPositive (result must be strictly positive), FieldNegative (result must be negative), FieldSNegative (result must be strictly negative).
- void \*SetStrField(char \*\*pstr, void \*\*arg): sets the field which corresponds to the string pointed by pstr. This function manages extraction (however the field is set to NULL)
- void \*SetListvField(LISTV \*plv,void \*\*arg): sets the field which corresponds to the listv pointed by plv. This function manages extraction (however the field is set to NULL)
- void \*SetSignalField(SIGNAL sig,void \*\*arg): sets the field which corresponds to the SIGNAL sig. This function manages extraction (however the field is set to NULL)
- void \*SetImageField(IMAGE im,void \*\*arg): sets the field which corresponds to the IMAGE im. This function manages extraction (however the field is set to NULL)

# 5.12 Playing around with CIRCLES

This is it! Your package is ready (do not forget to include the file circles.c in the FileList file in the directory user/obj (as explained in Section 3.1). Just type make in the Makefiles directory to recompile LastWave and start it up!

This is an example of what you can do with the circles package

```
> package load 'circles'
> c = [new &circles]
= <&circles[0];0x090fe300>
> c.n=10
= 10
> c= <&circles[10];0x090fe300>
> c.r = abs(Grand(10))= \langlesize=10;0.287257,0.0415209,1.28227,0.0587326,0.189727,1.18633,...>
> c.x = 0:9= <size=10;0,1,2,3,4,5,...>
> c.y = 2*c.x= <size=10;0,2,4,6,8,10,...>
> c.r[3:5]
= 0.0587326, 0.189727, 1.18633> c.r[3:5] := 8
```

```
= \langlesize=10;0.287257,0.0415209,1.28227,8,8,8,...>
> print c
c =0 : x=0, y=0, r= 0.287257
1 : x=1, y=2, r= 0.0415209
2 : x=2, y=4, r= 1.28227
3 : x=3, y=6, r= 8
4 : x=4, y=8, r= 8
5 : x=5, y=10, r= 8
6 : x=6, y=12, r= 0.04589677 : x=7, y=14, r= 1.49387
8 : x=8, y=16, r= 1.37574
9 : x=9, y=18, r= 0.20473
> \text{find}(c.r>1)= <size=6;2,3,4,5,7,8>
> c[find(c.r>1)] := {}
= <&circles[4];0x091b3ab0>
> print c
c =0 : x=0, y=0, r= 0.287257
1 : x=1, y=2, r= 0.0415209
2 : x=6, y=12, r= 0.04589673 : x=9, y=18, r= 0.20473
```
# 82 CHAPTER 5. DEFINING NEW TTYPE'S, NEW  $&$  TYPE'S AND NEW VALUE'S

# Chapter 6

# Managing graphics

## 6.1 Graphic objects

#### 6.1.1 The GOBJECT structure

We have already seen that values in LastWave "inherit" from the type VALUE. By "inherit" we meant that all the C-structures that are used to represent values have a common header, i.e., they start with the same fields. This set of common fields are grouped into the Value structure. The type VALUE is the type which corresponds to a pointer to a Value structure. Exactly in the same way, all the graphic objects inherit from the type GOBJECT which corresponds to a pointer to the structure Gobject. The fields of Gobject you should know about are the following

- GCLASS gclass: a pointer to the graphic class it belongs to (read next section)
- GLIST father: the graphic list it belongs to (if any)
- char flagHide: YES if object is not visible
- int  $x, y, w$ , h: the absolute position/size in the window coordinates
- LWFLOAT rx, ry, rw, rh: the relative position/size in the graphic list coordinates
- RectType rectType: where RectType is a structure with the  $4 (short)$  fields: left, top, right and bottom. Each time the absolute position is computed from the relative position, the so-obtained rectangle is enlarged/reduced on each side using these 4 numbers. There are 3 predefined RectTypes:
	- NormalRect =  $\{0,0,0,0\}$  (default value): the point  $(x,y)$  belongs to the object whereas the point  $(x+y,y+h)$  does not belong to the object
	- LargeRect =  $\{0,0,1,1\}$ : both the points  $(x,y)$  and  $(x+w,y+h)$  belong to the object
	- SmallRect =  $\{-1,-1,0,0\}$ : neither the point  $(x,y)$  nor the point  $(x+w,y+h)$ belong to the object
- unsigned char flagClip: the possible values are
- 0: the object is not clipped
- 1: the object is clipped using the rectangle  $x, y, w, h$
- 2: the object is clipped using the rectangle  $x,y,w,h$  only when displayed on the screen. It is not clipped when a postscript file is generated.
- char flagGrid: YES if the object is positionned/sized on a grid
- unsigned char  $i, j, m, n$ : position/size (relative to grid coordinates) if  $flagGrid$  is set.
- FONT font: font of the object
- unsigned long fgColor, bgColor: foreground and background colors
- unsigned char penSize: size of the pen
- unsigned char penMode: mode of the pen (either PenPlain or PenInverse)
- unsigned char lineStyle: style of line (either LinePlain or LineDash)
- unsigned char flagFrame: YES if object is framed

#### 6.1.2 Parsing graphic objects: tGOBJECT, tGOBJECT\_, tGOBJECTLIST and tGOBJECTLIST\_

In order to write a command that uses a graphic object, you need to be able to parse such a graphic object. This can be done using the ParseArgv function along with tth tTYPES, tGOBJECT or tGOBJECT . You can also use directly one of the parsing functions

- void ParseGObject(char \*arg, GOBJECT \*obj)
- char ParseGObject (char \*arg, GOBJECT def, GOBJECT \*obj)

Let us note that this does not allow you to parse a list of graphic objects (as most of the commands dealing on graphic objects do, indeed, for instance you canuse wild cards). A list of graphic objects is simply represented in C using a NULL terminated array of GOBJECT. You can parse such a list using the tTYPES tGOBJECTLIST or tGOBJECTLIST or directly using the parsing functions:

- void ParseGObjectList(char \*arg, GOBJECT \*\*objlist)
- char ParseGObjectList (char \*arg, GOBJECT \*def, GOBJECT \*\*objlist)

#### 6.1.3 Functions that deal with local/global coordinates

- void Local2Global(GOBJECT o,LWFLOAT x, LWFLOAT y, int \*mx, int \*my): converts local coordinates (i.e., using o coordinates) of a point to global (window) coordinates.
- void Global2Local(GOBJECT o,int mx, int my, LWFLOAT \*x, LWFLOAT \*y): reverse of Local2Global

#### 6.2. GRAPHIC CLASSES 85

- void Local2GlobalRect(GOBJECT o,LWFLOAT x, LWFLOAT y, LWFLOAT w, LWFLOAT h, RectType rectType, int \*mx, int \*my, int\*mw, int\*mh): converts local coordinates (i.e., using o coordinates) of a rectangle to global (window) coordinates. The type of the rectangle (see Section 6.1.1) is specified by rectType).
- Global2LocalRect(GOBJECT o,int mx, int my, int mw, int mh, LWFLOAT \*x, LWFLOAT \*y, LWFLOAT \*w, LWFLOAT \*h, RectType rectType): reverse of Global2LocalRect

#### 6.1.4 Useful functions that deal with windows

- char IsWin(GOBJECT o): returns YES if the object is a WINDOW (in which case you can cast o to the type WINDOW)
- WINDOW GetWin(GOBJECT o): gets the window the object o is in.

## 6.2 Graphic classes

#### 6.2.1 The GCLASS structure

Again, as for values (VALUE) and graphic objects (GOBJECT), graphic classes in LastWave "inherit" from the type GCLASS. The type GCLASS is the type which corresponds to a pointer to a GClass structure. The fields of Gclass you should know about are the following

- GCLASS fatherClass: the graphic class it inherits from (the class att he very top is theGObjectClass)
- size\_t nbBytes: the number of bytes for allocation of a graphic object
- unsigned long flags: combination of
	- GClassProtected: if set, the class cannot be overdefined (is set by default)
	- GClassMoveResize: if set, the graphic objects of that class can be moved and resized (is set by default)
	- GClassLocalCoor: if set, each graphic object has its own local coordinates (is set by default)
- char \*varType: if not NULL this field must correspond to an  $\&type$ . It means that this graphic class will be used to display variables of type &type.
- char \*info: a description of the graphic class.

Then, there are a set of C-functions that will be fully described in the following sections.

- void (\*init) (GOBJECT gobj): C-function for initialization of a graphic object (see Section 6.2.2)
- void (\*deleteContent) (GOBJECT gobj): C-function for desallocation of the content of a graphic object (the graphic object itself is not freed) (see Section 6.2.3)
- void (\*draw) (WINDOW win, GOBJECT gobj, int x, int y, int w, int h): Cfunction that specifies how the graphic objects should be drawn (see Section 6.2.4).
- int (\*set)(GOBJECT gobj, char \*field, char\*\*argv): C-function for managing fields (see Section 6.2.5)
- char (\*msge) (GOBJECT gobj, char \*msge, char\*\*argv): C-function for managing messages (see Section 6.2.6)
- LWFLOAT (\*isIn)(GOBJECT gobj,GOBJECT \*pobj, int x, int y): C-function that test wether a point is within a graphic object or not (see Section 6.2.7)

#### 6.2.2 The init function

The init field of GCLASS corresponds to the type

```
void (*init) (GOBJECT gobj)
```
This C-function is called right after a graphic object gobj of the corresponding graphic class is created. It is used to initialize this graphic object.

#### 6.2.3 The deleteContent function

The deleteContent field of GCLASS corresponds to the type

```
void (*deleteContent) (GOBJECT gobj)
```
This C-function is called right before the graphic object gobj is deleted. It must delete any allocation that was made within the graphic object (it must not delete the graphic object itself!).

#### 6.2.4 The draw function

The draw field of GCLASS corresponds to the type

void (\*draw) (WINDOW win, GOBJECT gobj, int x, int y, int w, int h)

This C-function is called whenever a part of the graphic object gobj that belongs to the window win must be redrawn. The part is specified in absolute (window) coordinates by x, y, w and h.

A few important things happen before draw is called: Before the draw function of a graphic object gobj is called

- Depending on the field flagClip of gobj (see Section 6.1.1), the current clipping rectangle (see Section 6.3.4) might be set to the (absolute coordinate) rectangle of gobj.
- The rectangle corresponding to gobj is cleared using the background color (i.e., the field bgColor) of gobj (see Section 6.3.3). If bgColor is invisibleColor nothing happens

#### 6.2. GRAPHIC CLASSES 87

- The current pen mode (see Section 6.3.1) is set to the penMode field of gobj, the current pen size (see Section  $6.3.1$ ) is set to the **penSize** field of gobj
- The current line style (see Section 6.3.2) is set to the lineStyle field of gobj
- The current color (see Section 6.3.3) is set to the fg field of gobj
- If the field flagFrame of gobj is set then a rectangle frame is drawn (using the color fg) corresponding to the rectangle of gobj.

#### 6.2.5 The set function

The set field of GCLASS corresponds to the type

int (\*set)(GOBJECT gobj, char \*field, char\*\*argv)

This C-function handles setting/getting fields of the graphic object gobj. The result of that function must be set using the SetResult...() functions (as you do for a command). If gobj is NULL, then the result must be a string which corresponds to the help on all the fields. The help string must have the following syntax (it is similar to the syntax of the help of a command which has actions)

"{{{fieldUsage1} {fieldHelp1}} ...{{fieldUsageN} {fieldHelpN}}}

If gobj is not NULL then field corresponds to the field name (without the - character) to be set or get and argv is the (NULL terminated) argument list that can be read in the same way as the argument list of a command (using the Parse... functions). Generally if there is no argument (i.e., argv[0] is NULL) it means that the result should correspond to the field value (i.e., the field is get). Otherwise it means it must be set.

If the field is an unknown one then NO should be returned (you can generate an error using Errorf if the field is known but the syntax is incorrect). If YES is returned it means that everything went well. In case of a set, if it returns -1 it means that the value of the field was already set to the same value.

#### 6.2.6 The msge function

The msge field of GCLASS corresponds to the type

char (\*msge) (GOBJECT, char \*msge, char\*\*argv)

This C-function handles messages sent to the graphic object gobj. If gobj is NULL, then the result must be a string which corresponds to the help on all the messages. The help string must have the following syntax (it is similar to the syntax of the help of a command which has actions)

"{{{msgeUsage1} {msgeHelp1}} ...{{msgeUsageN} {msgeHelpN}}}

If gobj is not NULL then msge corresponds to the msge sent to gobj. argv corresponds to the (NULL terminated) list of arguments that can be read in the same way as the argument list of a command (using the Parse... functions). The result of that function must be set using the SetResult...() functions (as you do for a command).

It should return YES if the message is a valid message and NO if it is an unknown one (you can generate an error using Errorf if the message is known but the syntax is incorrect).

#### 6.2.7 The isIn function

The isin field of GCLASS corresponds to the type

```
LWFLOAT (*isIn)(GOBJECT gobj, GOBJECT *pobj, int x, int y)
```
This C-function is used to test wether the point  $x, y$  (in absolute coordinate) is within the graphic object gobj or not. If it is not it should return a negative number. In any other cases, pobj should be set to the graphic object the point is closest to. Generally it is gobj, however, in the case of a GLIST it must be set to the closest graphic object of the GLIST. If 0 is returned then it means that the point is in the graphic object gobj and LastWave should not look for any other graphic objects the point could be in. If you return a strictly positive number, it must correspond to a distance of the point to the graphic object gobj. LastWave will then search for the closest graphic object.

This routine is generally used to decide which graphic object should receive a mouse event (in any case, one one object receives the event). LastWave looks for the one which is closest to the mouse. If a distance of 0 is found, then LastWave sends the event to that object.

#### 6.2.8 Parsing graphic classes: tGCLASS and tGCLASS

In order to write a command that uses a graphic class, you need to be able to parse such a graphic class. This can be done using the ParseArgv function along with tth tTYPES, tGCLASS or tGCLASS . You can also use directly one of the parsing functions

- void ParseGClass(char \*arg, GCLASS \*class)
- char ParseGClass (char \*arg, GCLASS def, GCLASS \*class)

## 6.3 Drawing!

### 6.3.1 The pen

The pen is used for all the drawing procedures. There are 2 pen modes

- PenPlain: regular
- PenInverse: inverse color is used

The current pen mode is set using

```
void WSetPenMode(WINDOW win, int mode)
```
#### 6.3. DRAWING! 89

and the pen size using void WSetPenSize(WINDOW win,int size)

#### 6.3.2 The line style

The line style is used when drawing lines (ellipses, rectangles,...). The line style can be

- LinePlain: solid line
- LineDash: dash line

The current line style is set using

void WSetLineStyle(WINDOW win,int style)

#### 6.3.3 Managing colors and colormaps: tCOLOR, tCOLOR, tCOLORMAP and tCOLORMAP

In LastWave, both colors and colormaps are represented using the type unsigned long. In order to parse colormaps and colors you can use the parsing functions

- void ParseColorMap(char \*arg, unsigned long \*colormap)
- char ParseColorMap (char \*arg, unsigned long defVal, unsigned long \*colormap)
- void ParseColor(char \*arg, unsigned long \*color)
- char ParseColor (char \*arg, unsigned long defVal, unsigned long \*color)

You might need to use the global variables

- unsigned long bgColor: the current background color
- unsigned long fgColor: the current foreground color
- const unsigned long invisibleColor: the transparent color

To test wether a color c is transparent you should use the test (c &invisibleColor) and not the test (c == invisibleColor).

Some useful functions are

- unsigned long GetColorMapCur(void): returns the current colormap
- char \*GetColorMapName (unsigned long cm): get the name of the colormap cm
- int ColorMapSize(unsigned long colorMap) returns the number of colors in a colormap
- char \*GetColorName(unsigned long color) returns the name of the color

## In order to set the current color (not the foreground color!) that will be used for all drawing procedure, you must use

• extern void WSetColor(WINDOW win,unsigned long color): sets the color that will be used when drawing functions are called (this is not the foreground color!)

## 6.3.4 The clipping rectangle

The current clipping rectangle corresponds to the (rectangle) zone all the drawings will be happening. You can set/get it using

- void WSetClipRect(WINDOW win, int x, int y, int w, int h);
- void WGetClipRect(WINDOW \*win, int \*x, int \*y, int \*w, int \*h);

## 6.3.5 The main drawing functions

These functions use the current pen mode, the current pen size, the current line style and the current color.

- void WDrawLine(GOBJECT o,LWFLOAT x,LWFLOAT y,LWFLOAT x1,LWFLOAT y1): draw a line in graphic object o between the points (local coordinates) x,y and x1,y1
- void WDrawPoint(GOBJECT o,LWFLOAT x,LWFLOAT y): draw a point in graphic object o at (local coordinates) x,y
- void WDrawRect(GOBJECT o,LWFLOAT x,LWFLOAT y,LWFLOAT dx,LWFLOAT dy,char flagSizeIsInPixel,RectType rectType): draw a rectangle in graphic object o between the points (local coordinates)  $x, y$  and  $x+dx, y+dy$ . If flagSizeIsInPixel is set then dx and dy are specified in pixels (not local coordinates). rectType corresponds to the type of rectangle that will be drawn (as explained in Section 6.1.1).
- void WFillRect(GOBJECT o,LWFLOAT x,LWFLOAT y,LWFLOAT dx,LWFLOAT dy,char flagSizeIsInPixel,RectType rectType) same as WDrawRect except that the rectangle is filled.
- void WDrawCenteredRect(GOBJECT o,LWFLOAT x,LWFLOAT y,LWFLOAT r1,LWFLOAT r2,char flagSizeIsInPixel): same as WDrawRect except that the rectangle is centered at point x,y and has width r1 and height r2.
- void WFillCenteredRect(GOBJECT o,LWFLOAT x,LWFLOAT y,LWFLOAT r1,LWFLOAT r2,char flagSizeIsInPixel) same as WFillRect except that the rectangle is centered at point x,y and has width r1 and height r2.
- void WClearRect(GOBJECT o,unsigned long color, LWFLOAT x,LWFLOAT y,LWFLOAT dx,LWFLOAT dy,char flagSizeIsInPixel,RectType rectType): same as WDrawRect except that the color color is used.
- void WDrawEllipse(GOBJECT o,LWFLOAT x,LWFLOAT y,LWFLOAT dx,LWFLOAT dy,char flagSizeIsInPixel,RectType rectType): same as WDrawRect except that an ellipse is drawn instead of a rectangle.
- void WFillEllipse(GOBJECT o,LWFLOAT x,LWFLOAT y,LWFLOAT dx, LWFLOAT dy, char flagSizeIsInPixel, RectType rectType): same as WDrawEllipse except that the ellipse is filled.
- void WDrawCenteredEllipse(GOBJECT o,LWFLOAT x,LWFLOAT y,LWFLOAT r1,LWFLOAT r2,char flagSizeIsInPixel): same as WDrawCenteredRect except that an ellipse is drawn instead of a rectangle.
- void WFillCenteredEllipse(GOBJECT o,LWFLOAT x,LWFLOAT y,LWFLOAT r1, LWFLOAT r2,char flagSizeIsInPixel): same as WFillCenteredRect except that an ellipse is drawn instead of a rectangle.
- void WDrawCenteredCross(GOBJECT o,LWFLOAT x,LWFLOAT y,LWFLOAT r,char flagSizeIsInPixel) same as WDrawCenteredRect except that a cross is drawn (r1 and r2 are both equal to  $r$ )

## 6.3.6 Drawing images

To draw an image, you must follow the following points

- Allocate the current pixmap using void WInitPixMap(int nRows, int nCols).
- Decide which colormap will be used (we will call it cm)
- Get the size of cm using size =  $ColorMapSize(cm)$ ;
- Loop on each point of the image and set the corresponding color using *void WSetPix* $elPixMap(int\ columnber, int\ rowNumber, unsigned\ long\ color)$  where color is equal to  $n+cm$  where n is an unsigned integer in the range  $[0,size[$  that specifies which color of the colormap cm must be used (the colors are indexed from the first one to the last one).
- At the end of the loop you must call WDisplayPixMap(WINDOW win, int x, int y) where win is the window the image will be displayed in and  $x, y$  the (window) coordinate it will be displayed at.

# 6.4 Adding a new graphic class using the C-Language

Ok, it's time to build a new graphic class! We will show how to do it on a specific example. We build a graphic class for display the CIRCLES value that was previously defined (see Section 5).

## 6.4.1 The creation of the graphic class

We must add a line in the load function of the package in order to define the new graphic class. We will call a function DefineGraphCircles() that we will have to write. Thus the load function becomes

```
static void LoadCirclesPackage(void)
{
  tCIRCLES = AddVariableTypeValue(circlesType, &tsCircles, NULL);
  tCIRCLES_ = tCIRCLES + 1;
```

```
DefineGraphCircles();
  AddCProcTable(&circlesTable);
}
```
The DefineGraphicClass() will create a new graphic class corresponding to the graphic objects called GraphCircles. The definition of this structure is

```
typedef struct graphCircles {
 GObjectFields;
 CIRCLES circles; /* The CIRCLES to be displayed */
 unsigned long fillColor; /* the color used to fill the circles */
```
#### } GraphCircles, \*GRAPHCIRCLES;

(Let us note that you cannot use the bgColor field of the graphic object to store the color used for filling the circles since LastWave clears the object rectangle using the bgColor color).

To create the corresponding class, we need to use the NewGClass() function. This function returns a GCLASS which main fields (see Section 6.1.1) must be filled up. The final DefineGraphicClass() looks like

```
void DefineGraphCircles(void)
{
 theGraphCirclesClass = NewGClass("GraphCircles",theGObjectClass,"circles");
 theGraphCirclesClass->nbBytes = sizeof(GraphCircles);
  theGraphCirclesClass->init = _InitGraphCircles;
  theGraphCirclesClass->deleteContent = _DeleteContentGraphCircles;
  theGraphCirclesClass->set = _SetGraphCircles;
  theGraphCirclesClass->draw = _DrawGraphCircles;
  theGraphCirclesClass->isIn = _IsInGraphCircles;
  theGraphCirclesClass->varType = circlesType;
 theGraphCirclesClass->flags &= ~(GClassMoveResize+GClassLocalCoor);
  theGraphCirclesClass->info = "Graphic Class that allows to display circles";
}
```
The line

```
theGraphCirclesClass->flags &= ~(GClassMoveResize+GClassLocalCoor);
```
ensures that the corresponding gobjects will not be allowed to be moved or resized (they will be displayed in a VIEW, just setting the bounding rectangle of the view will allow zooming) and that no local coordinates are associated to this object (the VIEW coordinates it is in will be used). We need to define the different methods.

#### 6.4.2 The init function

```
/* Initialization of the GraphCircles structure */
static void _InitGraphCircles(GOBJECT o)
{
 GRAPHCIRCLES graph;
 graph = (GRAPHCIRCLES) o;
 graph->circles = NULL;
 graph->fillColor = graph->bgColor = invisibleColor;
 /* We increase the rectangle by 1 on each side to avoid clipping problems on the rectangle
graph->rectType.left = graph->rectType.right = graph->rectType.bottom = graph->rectType.top
}
6.4.3 The deleteContent function
static void _DeleteContentGraphCircles(GOBJECT o)
{
```
GRAPHCIRCLES graph;

graph = (GRAPHCIRCLES) o;

```
if (graph->circles != NULL) DeleteCircles(graph->circles);
```
# }

### 6.4.4 The draw function

```
static void _DrawGraphCircles (WINDOW win, GOBJECT obj, int x, int y,int w,int h)
{
 GRAPHCIRCLES graph;
 GOBJECT o1;
 CIRCLES c;
 LWFLOAT x0,y0,x1,y1;
 unsigned long fg,fill;
 int i;
  /* Some inits */
 graph = (GRAPHCIRCLES) obj;
  c = graph->circles;
  if (c == NULL) return;
  if (c->n == 0) return;
  fg = graph \rightarrow fgColor;fill = graph->fillColor;
```

```
o1 = (GOBJECT) obj \rightarrow father;for (i=0; i < c > n; i++) {
    if (fill != invisibleColor) {
      WSetColor(win,fill);
      WFillEllipse(obj,c->array[i].x-c->array[i].r,c->array[i].y-c->array[i].r,2*c->array[i].r
    }
    WSetColor(win,fg);
    WDrawEllipse(obj,c->array[i].x-c->array[i].r,c->array[i].y-c->array[i].r,2*c->array[i].
 }
}
```
Let us note that we could optimze this procedure by only drawing what intersects the rectangle x,y,w,h.

#### 6.4.5 The set function

In order the disp command to be able to deal with circles, the graphic class must implement 2 fields:

- the graph field (read and write field), which must corresponds to the correspnding CIRCLES (should return a VALUE)
- the rect field (read only) must return a listv of the (local coordinates) rectangle which bounds the CIRCLES object. By default the rect field is a field of any graphic object. It returns the fields  $rx,ry,rw,rh$  (see Section 6.1.1). If we wanted to keep this default behavior, we would need to update the fields  $rx, ry, rw,rh$  as soon as the CIRCLES is changed. This is very heavy to write. A very simple way to avoid that (though it results in longer computations) is to recompute the bounding rectangle each time it is asked for. Thus we are going to overwrite the default rect field so that it computes the bounding rectangle, stores it in  $rx, ry, rw, rh$  and return it.

The functio to compute the bounding rect is

```
void _GetCirclesBound(CIRCLES c,LWFLOAT *x,LWFLOAT *y,LWFLOAT *w,LWFLOAT *h)
{
 int i;
 LWFLOAT f,x1,x2,y1,y2;
 if (c == NULL || c->n == 0) {
   *x = *y = *w = *h = 0;return;
 }
 x1 = FLT_MAX;x2 = FLT_MIN;y1 = FLT_MAX;y2 = FLT_MIN;
```

```
for (i=0; i < c > n; i++) {
    f = c->array[i].x-c->array[i].r;x1 = MIN(x1, f);f = c ->array [i].x+c->array [i].r;
   x2 = MAX(x2, f);f = c->array[i].y-c->array[i].r;
   y1 = MIN(y1, f);f = c ->array[i].y+c->array[i].r;
   y2 = MAX(y2, f);}
  *x = x1;*y = y1;*w = x2-x1;*h = y2-y1;}
and the set function is
static int _SetGraphCircles (GOBJECT o, char *field, char**argv)
{
 GRAPHCIRCLES graph;
 CIRCLES c;
 char *str;
  int i;
 LISTV lv;
  /* The help command */
 if (o == NULL) {
   SetResultStr("{{{graph [<circles>]} {Gets/Sets the circles object to be displayed by the
is equivalent to that field).}} \setminus{{fill [<color>]} {Sets/Gets the color that will be used to fill up the circles.}}}");
    return(YES);
  }
 graph = (GRAPHCIRCLES) o;
 c = graph->circles;
  /* the 'graph' and 'cgraph' fields */
  if (!strcmp(field,"graph") || !strcmp(field,"cgraph")) {
   if (*argv == NULL) {
     SetResultValue(c);
     return(YES);
    }
    argv = ParseArgv(argv,tCIRCLES,&c,0);
    if (c->n == 0) Errorf("_SetGraphCircles() : You cannot display an empty 'circles'");
```

```
if (graph->circles != NULL) DeleteCircles(graph->circles);
  graph->circles = c;
  AddRefValue(c);
  _GetCircleBound(c, & (o->rx), & (o->ry), & (o->rw), & (o->rh));UpdateGlobalRectGObject(o);
  return(YES);
}
/* The 'fill' field */
if (!strcmp(field,"fill")) {
  if (*argv == NULL) {
    SetResultStr(GetColorName(graph->fillColor));
    return(YES);
  }
  argv = ParseArgv(argv,tCOLOR,&(graph->fillColor),0);
  return(YES);
}
/* The 'rect' field */
if (!strcmp(field,"rect")) {
  NoMoreArgs(argv);
  _cGetCircleBound(c, & (o->rx), & (o->ry), & (o->rw), & (o->rh));UpdateGlobalRectGObject(o);
  lv = TNewListv();
  SetResultValue(lv);
  AppendFloat2Listv(lv,o->rx);
  AppendFloat2Listv(lv,o->ry);
  AppendFloat2Listv(lv,o->rw);
  AppendFloat2Listv(lv,o->rh);
  return(YES);
}
return(NO);
```

```
6.4.6 The isIn function
```
}

```
static LWFLOAT _IsInGraphCircles(GOBJECT o, GOBJECT *o1, int x, int y)
{
 LWFLOAT rx, ry;
 GRAPHCIRCLES g;
 int i;
 CIRCLES c;
```

```
g = (GRAPHCIRCLES) o;
c = g->circles;
*o1 = NULL;
/* Get the local coordinate */
Global2Local(o,x,y,&rx,&ry);
/* is this point in a circle ? */
for (i=0; i < c->n; i++) {
  if ((c-&gt;array[i].x-rx)*(c-&gt;array[i].x-rx)+(c-&gt;array[i].y-ry)*(c-&gt;array[i].y-ry) < c-&gt;arx*01 = 0;return(0);
  }
}
return (-1);
```
# 6.5 Managing disp related scripts for the new graphic class

In order to load script files when the package circles is loaded you just need to create a directory circles in the script directory and create in it a file called circles.pkg. This file will be automatically executed when the package is loaded. In this file we suggest you should do the following

## 6.5.1 disp windows

}

When a window will be used to display  $\ˆ$  circles, the disp function looks for the variable disp.circles.rect which tells what the default position and size of the window should be. So in the file circles.pkg you can type

```
disp.circles.rect={20 55 330 330}
```
## 6.5.2 Managing the zoom

If you want to inherit from the zoom script system of LastWave when circles are displayed, it is extremely simple. You need to use the script command

#### SetZoomBindings gclass listv of modes

where gclass is the (non evaluated) graphic class the zoom should be performed on and the modes are to be chosen among the strings "rect" (a rectangle is specified with the mouse), "xrect" (same as "rect" but the width is contrained to the whole width), "yrect" (same as "rect" but the height is contrained to the whole height) and "normal" (same behavior as the default behavior for signals, i.e., using left/right/middle button). The z key will allow to change mode. Thus we can write in the file circles.pkg

```
SetZoomBindings GraphCircles \{'rect' 'xrect' 'yrect'\}
```
#### 6.5.3 Managing the cursor

If you want to inherit from the cursor script system of LastWave when circles are displayed, it is extremely simple. You need to use the script command

```
SetCursorBindings gclass listv of commands
```
where gclass is the (non evaluated) graphic class the cursor should operate on and the commands are the commands that are called each time the mouse is moved and that should return the string that is displayed at the bottom of the window. A simple command that would return some information to be displayed at the bottom of the window could be.

```
setproc _CursorTextGraphCircles {} {
  c = [setg @object -graph]
  sprintf id "%v" c
  return "$@objname ($id): $@x $@y"
}
```
The procedures that are passed in the listv of procedures of the SetCursorBindings command must have one (&array) argument named cursor. After drawing the cursor you need to specify in the variable cursor.erase the script that should be called to erase the cursor. To help you drawing cross-hair style cursors, you can use the ViewDrawCrossHair script procedure. Thus a simple cross hair procedure will look like

```
setproc _DrawCursorGraphCircles {cursor} {
  _ViewDrawCrossHair cursor.view @x @y
 cursor.erase = %%'_ViewDrawCrossHair '$cursor.view' $@x $@y'
  return [_CursorTextGraphCircles]
}
```
A procedure that would draw nothing would be

```
setproc _DrawCursorNoneGraphCircles {cursor} {
  cursor.erase=null
  return [_CursorTextGraphCircles]
}
```
and a procedure that would draw a cross-hair cursor centered at the center of the closest circle would be

```
setproc _DrawCursor1GraphCircles {cursor} {
 c = [setg @object -graph]
 i = [circles closest c @x @y]
 x = c.x[i]y = c.y[i]_ViewDrawCrossHair cursor.view x y
 cursor.erase = %%'_ViewDrawCrossHair '$cursor.view' $x $y'
 return "$@objname : $x $y [index = $i] "
}
```
where the circles closest command is defined by

```
void C_Circles(char **argv)
{
 CIRCLES c;
  char *action;
 LWFLOAT x,y,dist,d;
  int i,i0;
  argv = ParseArgv(argv,tWORD,&action,tCIRCLES,&c,-1);
  if (!strcmp(action,"closest")) {
    argv = ParseArgv(argv,tFLOAT,&x, tFLOAT,&y,0);
   dist = FLT_MAX;i0 = -1;for (i=0; i < c > n; i++) {
      d = (c-\n{array[i].x-x)*(c-\n{array[i].x-x)+(c-\n{array[i].y-y*(c-\n{array[i].y-y};if (d<dist) {
        i0 = i;
        dist = d;}
    }
   SetResultInt(i0);
   return;
  }
  Errorf("Unknown action '%s'",action);
}
static CProc circlesCommands[] = {
  "circles",C_Circles,"{{{closest <circles> <x> <y>} \
{Gets the index of the closes circle}}}",
  NULL,NULL,NULL
};
static CProcTable circlesTable = {circlesCommands, "circles", "Commands related to circles
```
Thus finally, you should put in the circles.pkg file

SetCursorBindings GraphCircles {%\_DrawCursorNoneGraphCircles %\_DrawCursorGraphCircles %\_DrawCursor1GraphCirc

#### 6.5.4 Let's play around with circles!

This is an example of what you can do with the circles package

```
> package load 'circles'
```

```
> c = [new &circles]
= <&circles[0];0x090fe300>
> c.n=10
= 10> c= <&circles[10];0x090fe300>
> c.r = abs(Grand(10))= <size=10;0.287257,0.0415209,1.28227,0.0587326,0.189727,1.18633,...>
> c.x = 0:9= <size=10;0,1,2,3,4,5,...>
> c.y = 2*c.x= <size=10;0,2,4,6,8,10,...>
> disp c -..1 -fill 'blue'
```
Play around with the mouse, zooming... Try to hit the c key for changing cursor mode and z for changinng zoom mode. You can display signals on top of circles using the disp command... and many more!

# Chapter 7

# Appendices

# 7.1 Appendix A: The random generator in LastWave

You should know about three C-functions that deal with the random generator:

- LWFLOAT Grand(LWFLOAT sigma): returns a random number using a gaussian law with standard deviation sigma
- LWFLOAT Urand(void): returns a random number using a uniform law on  $[0,1]$
- void RandInit(long int idum1): initializes the random generator using the seed idum1.